# ФЕДЕРАЛЬНОЕ АГЕНТСТВО ЖЕЛЕЗНОДОРОЖНОГО ТРАНСПОРТА

Федеральное государственное бюджетное образовательное учреждение высшего образования

«Иркутский государственный университет путей сообщения»

#### **Красноярский институт железнодорожного транспорта**

 – филиал Федерального государственного бюджетного образовательного учреждения высшего образования «Иркутский государственный университет путей сообщения» (КрИЖТ ИрГУПС)

> УТВЕРЖДЕНА приказ и.о. ректора от «07» июня 2021 г. № 80

# **Б1.О.10 Физика**

# рабочая программа дисциплины

Направление подготовки – 23.03.01 Технология транспортных процессов Профиль – Организация перевозок и управление на транспорте (железнодорожный транспорт) Квалификация выпускника – бакалавр Форма и срок обучения – 4 года очная форма; 5 лет заочная форма Кафедра-разработчик программы – Строительство железных дорог

Общая трудоемкость в з.е. – 8 Часов по учебному плану (УП) – 288

Формы промежуточной аттестации в семестрах/на курсах очная форма обучения: зачет – 1 семестр, экзамен – 2 семестр заочная форма обучения: зачет – 1 курс, экзамен – 2 курс

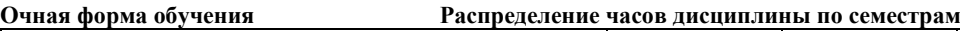

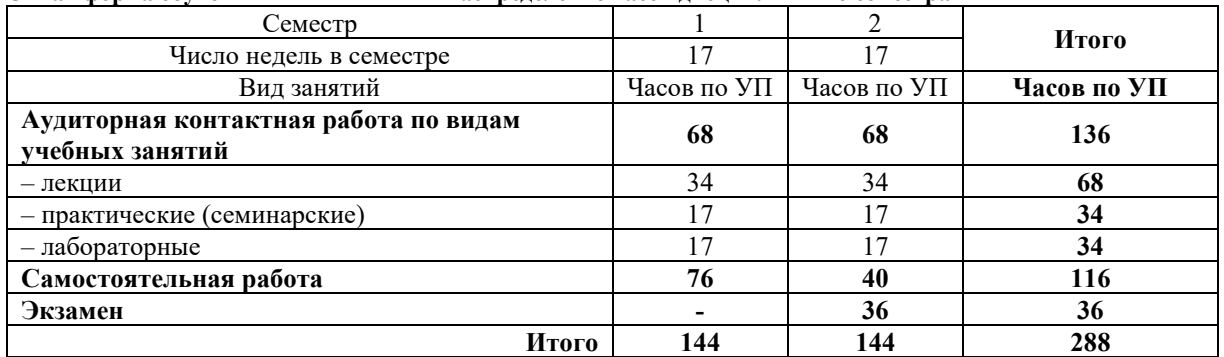

**Заочная форма обучения Распределение часов дисциплины по курсам**

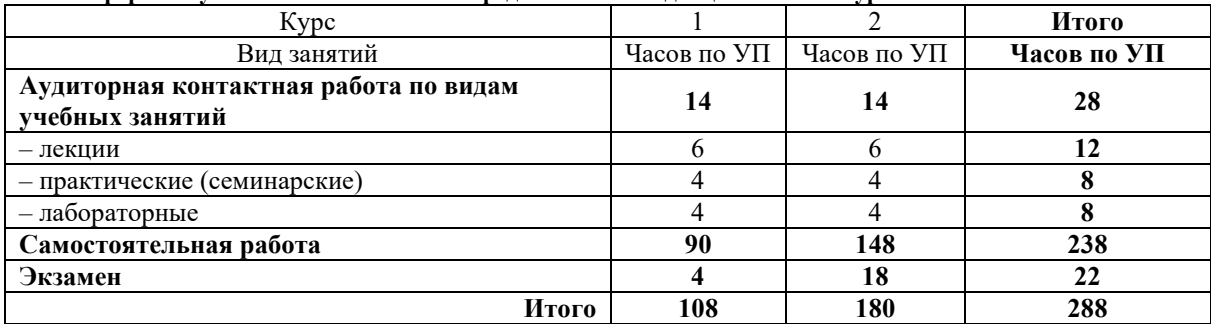

# КРАСНОЯРСК

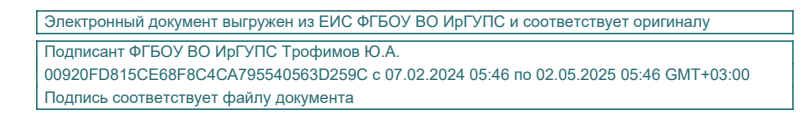

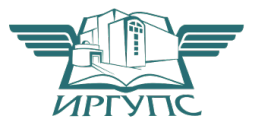

Рабочая программа дисциплины разработана в соответствии с федеральным государственным образовательным стандартом высшего образования – бакалавриат по направлению подготовки 23.03.01 Технология транспортных процессов (уровень бакалавриата), утверждённым приказом Минобрнауки России от 07 августа 2020 года № 911.

Программу составил: канд. физ.-математ. наук, доцент Хилипов и Самительство А.В. Черниченко

Рабочая программа рассмотрена и одобрена для использования в учебном процессе на заседании кафедры «Общепрофессиональные дисциплины», протокол от «04» марта 2021 г. № 7.

Заведующий кафедрой, канд.физ.-мат. наук доцент Ж. М. Мороз

# СОГЛАСОВАНО

Кафедра «Эксплуатация железных дорог», протокол от «13» апреля 2021 г. № 8.

И.о. заведующего кафедрой, канд.техн.наук, доцент А.И. Орленко

#### **1 ЦЕЛИ И ЗАДАЧИ ДИСЦИПЛИНЫ**

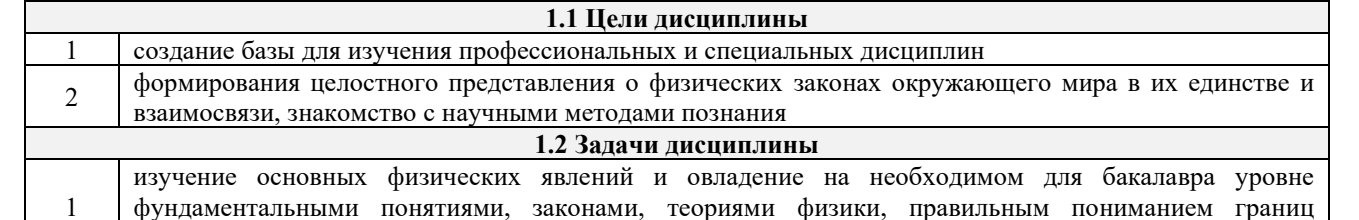

применимости физических понятий, законов и теорий  $\sigma$  | овладение приемами и методами решения задач из различных областей физики, применения знаний

основ фундаментальных теорий для успешного освоения физики

**1.3 Цель воспитания и задачи воспитательной работы в рамках дисциплины**

Научно-образовательное воспитание обучающихся

Цель научно-образовательного воспитания – создание условий для реализации научно-образовательного потенциала обучающихся в форме наставничества, тьюторства, научного творчества.

Цель достигается по мере решения в единстве следующих задач:

– формирование системного и критического мышления, мотивации к обучению, развитие интереса к творческой научной деятельности;

– создание в студенческой среде атмосферы взаимной требовательности к овладению знаниями, умениями и навыками;

– популяризация научных знаний среди обучающихся;

– содействие повышению привлекательности науки, поддержка научно-технического творчества;

– создание условий для получения обучающимися достоверной информации о передовых достижениях и открытиях мировой и отечественной науки, повышения заинтересованности в научных познаниях об устройстве мира и общества;

– совершенствование организации и планирования самостоятельной работы обучающихся как образовательной технологии формирования будущего специалиста путем индивидуальной познавательной и исследовательской деятельности

Профессионально-трудовое воспитание обучающихся

Цель профессионально-трудового воспитания – формирование у обучающихся осознанной профессиональной ориентации, понимания общественного смысла труда и значимости его для себя лично, ответственного, сознательного и творческого отношения к будущей деятельности, профессиональной этики, способности предвидеть изменения, которые могут возникнуть в профессиональной деятельности, и умению работать в изменённых, вновь созданных условиях труда.

Цель достигается по мере решения в единстве следующих задач:

– формирование сознательного отношения к выбранной профессии;

– воспитание чести, гордости, любви к профессии, сознательного отношения к профессиональному долгу, понимаемому как личная ответственность и обязанность;

– формирование психологии профессионала;

– формирование профессиональной культуры, этики профессионального общения;

– формирование социальной компетентности и другие задачи, связанные с имиджем профессии и авторитетом транспортной отрасли

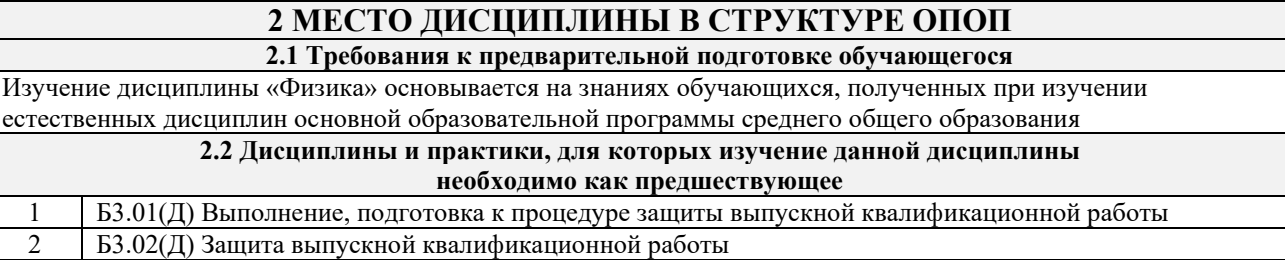

# **3 ПЛАНИРУЕМЫЕ РЕЗУЛЬТАТЫОБУЧЕНИЯ ПО ДИСЦИПЛИНЕ, СООТНЕСЕННЫЕ С ТРЕБОВАНИЯМИ К РЕЗУЛЬТАТАМ ОСВОЕНИЯ ОБРАЗОВАТЕЛЬНОЙ ПРОГРАММЫ**

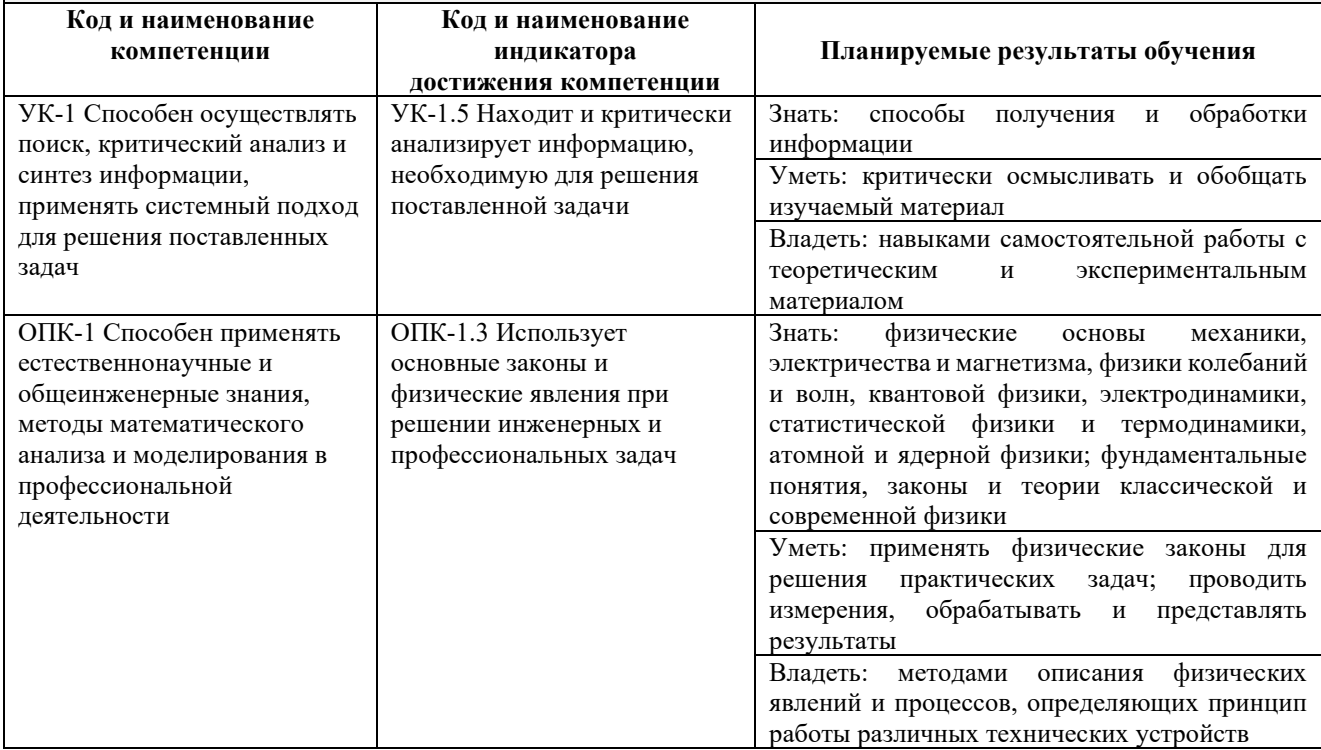

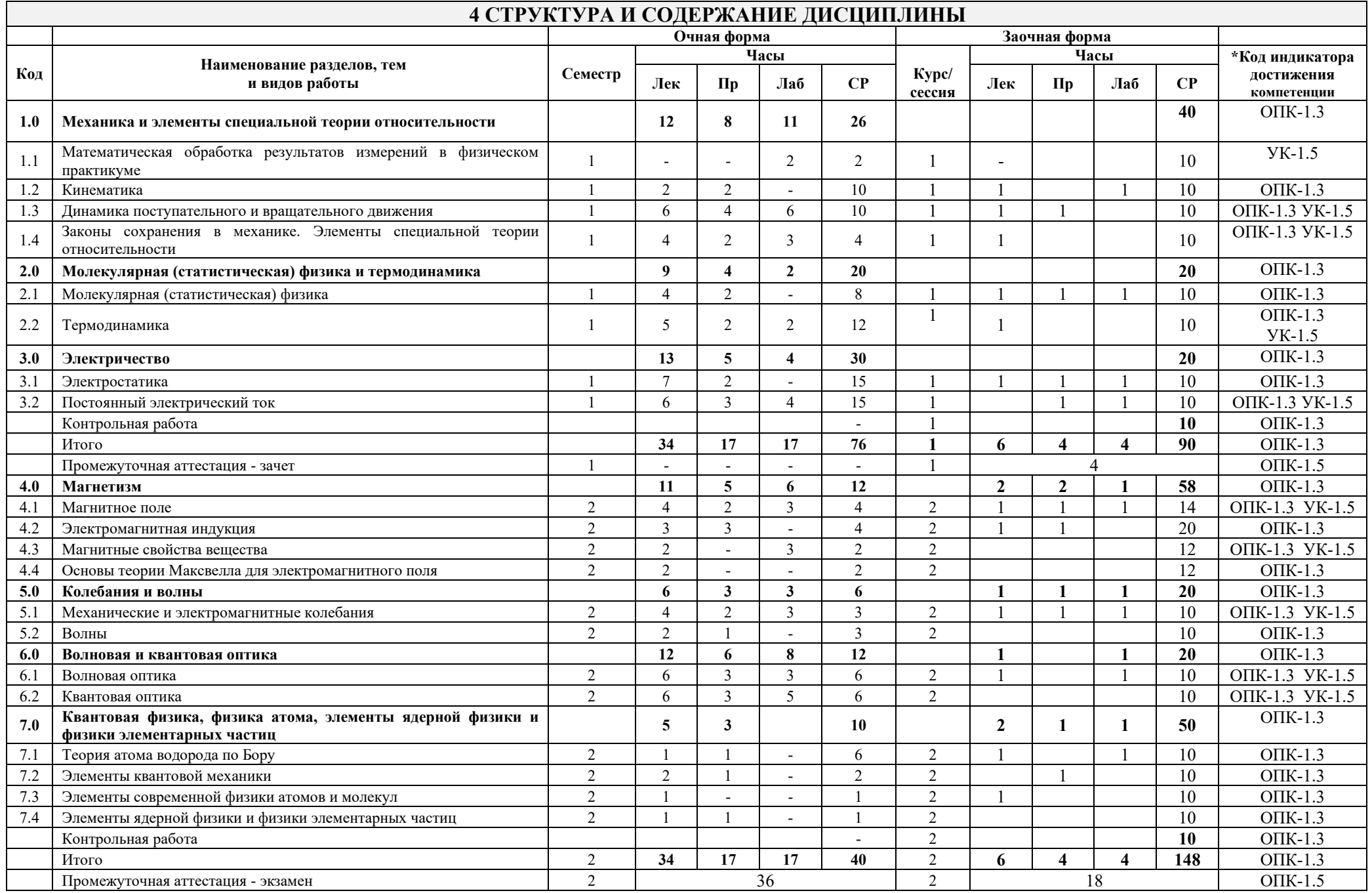

# **5 ФОНД ОЦЕНОЧНЫХ СРЕДСТВ ДЛЯ ПРОВЕДЕНИЯ ТЕКУЩЕГО КОНТРОЛЯ УСПЕВАЕМОСТИ И ПРОМЕЖУТОЧНОЙ АТТЕСТАЦИИ ОБУЧАЮЩИХСЯ ПО ДИСЦИПЛИНЕ**

Фонд оценочных средств для проведения текущего контроля успеваемости и промежуточной аттестации по дисциплине: оформлен в виде приложения 1 к рабочей программе дисциплины и размещен в электронной информационно-образовательной среде КрИЖТ ИрГУПС, доступной обучающемуся через его личный кабинет

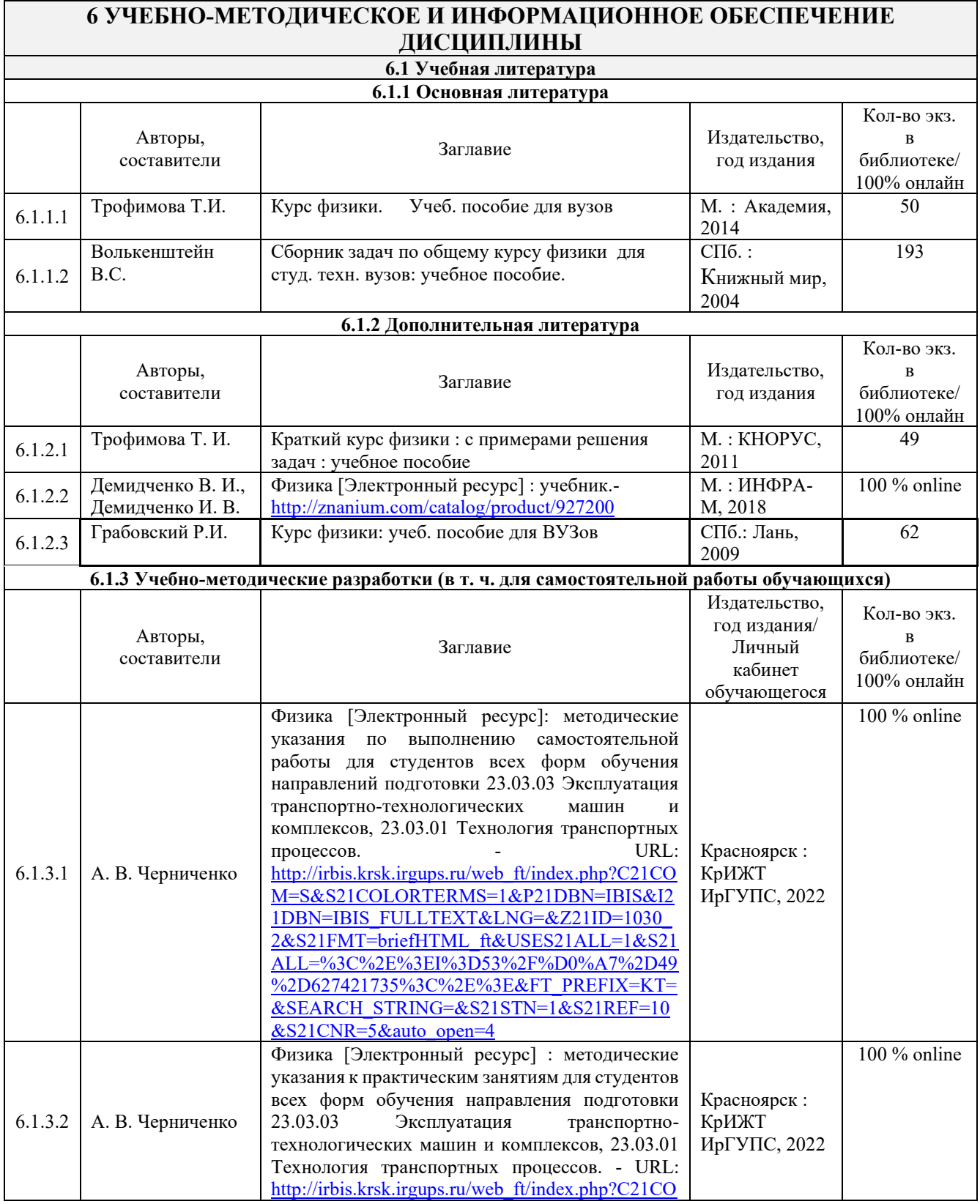

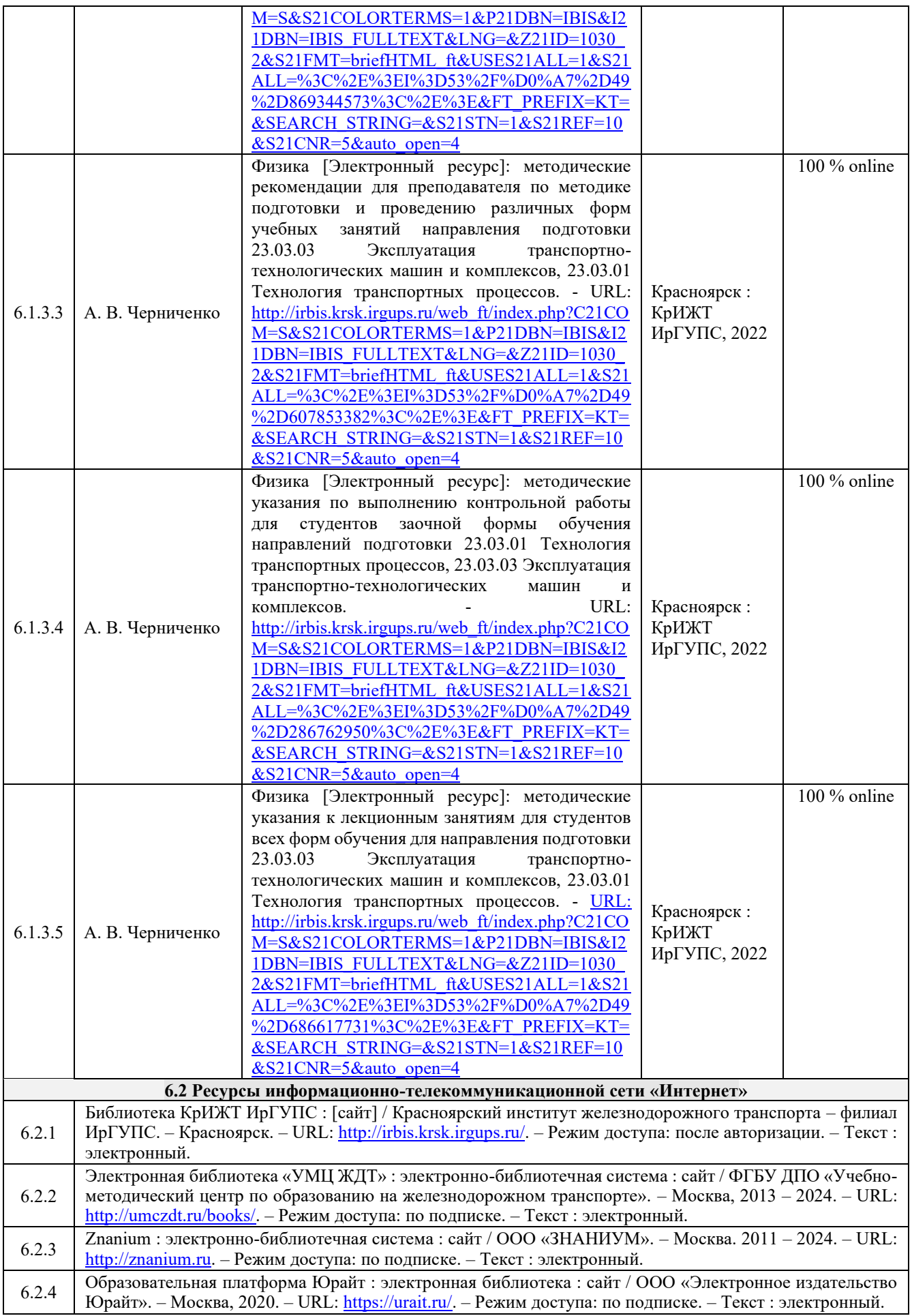

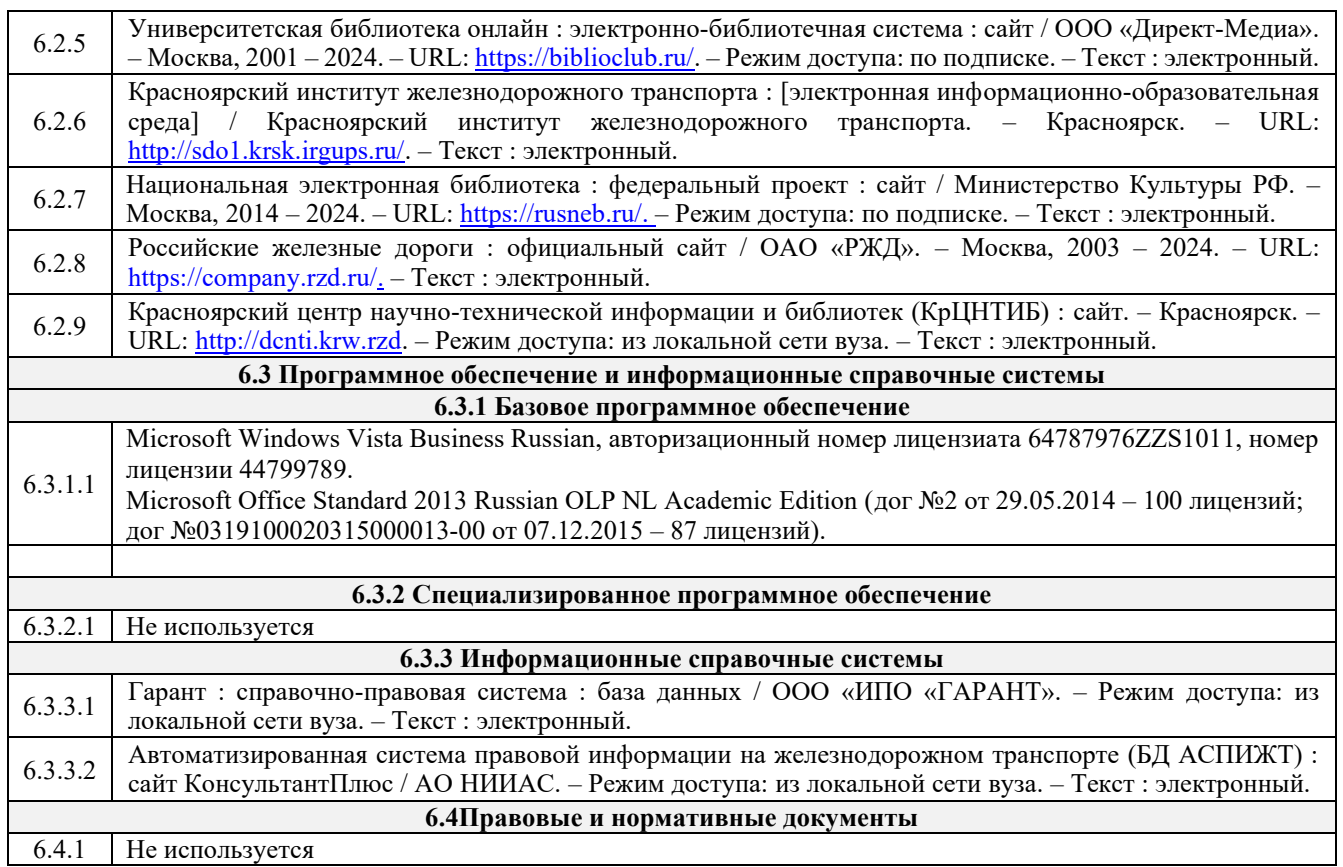

# **7 ОПИСАНИЕ МАТЕРИАЛЬНО-ТЕХНИЧЕСКОЙ БАЗЫ, НЕОБХОДИМОЙ ДЛЯ ОСУЩЕСТВЛЕНИЯ УЧЕБНОГО ПРОЦЕССА ПО ДИСЦИПЛИНЕ**

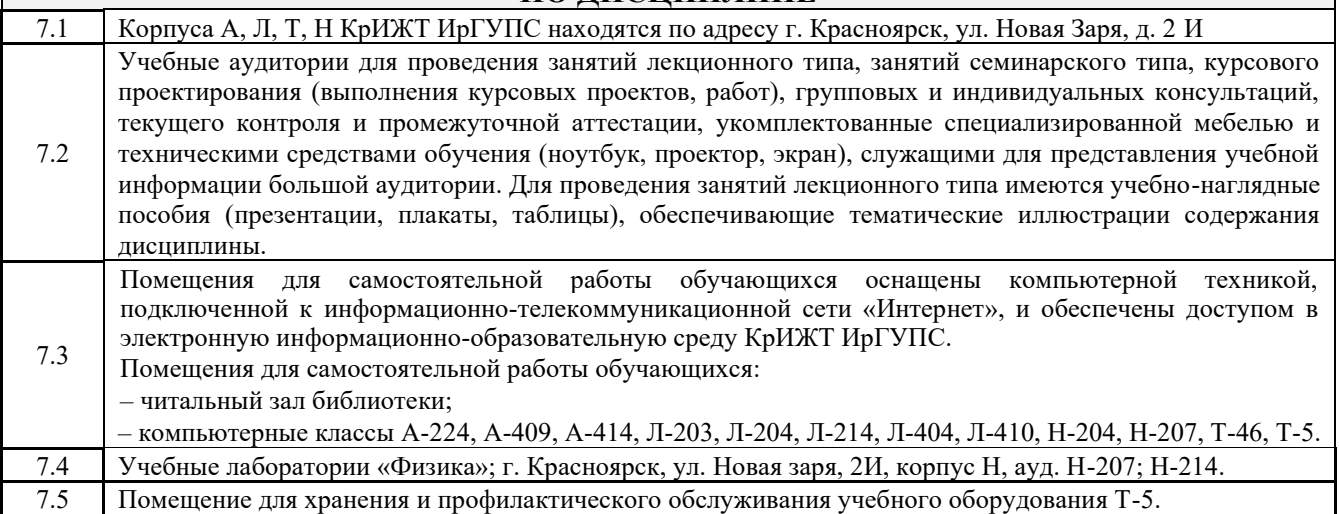

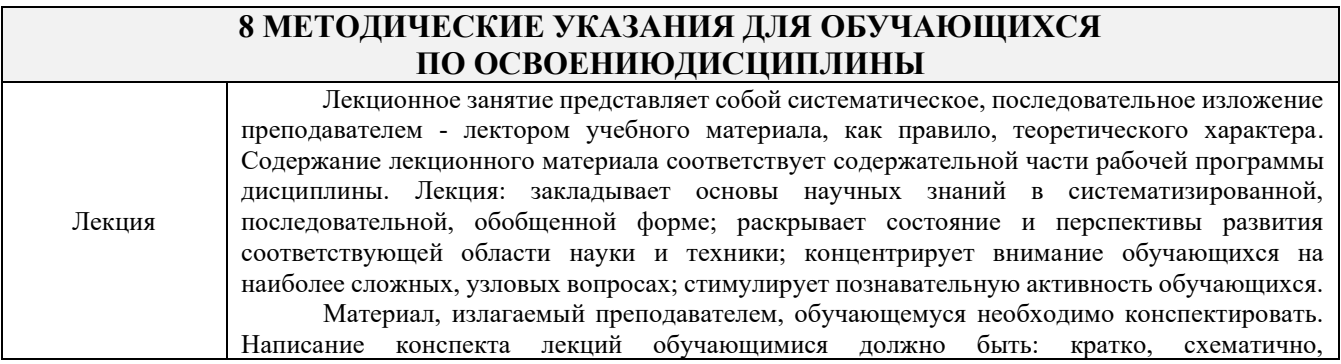

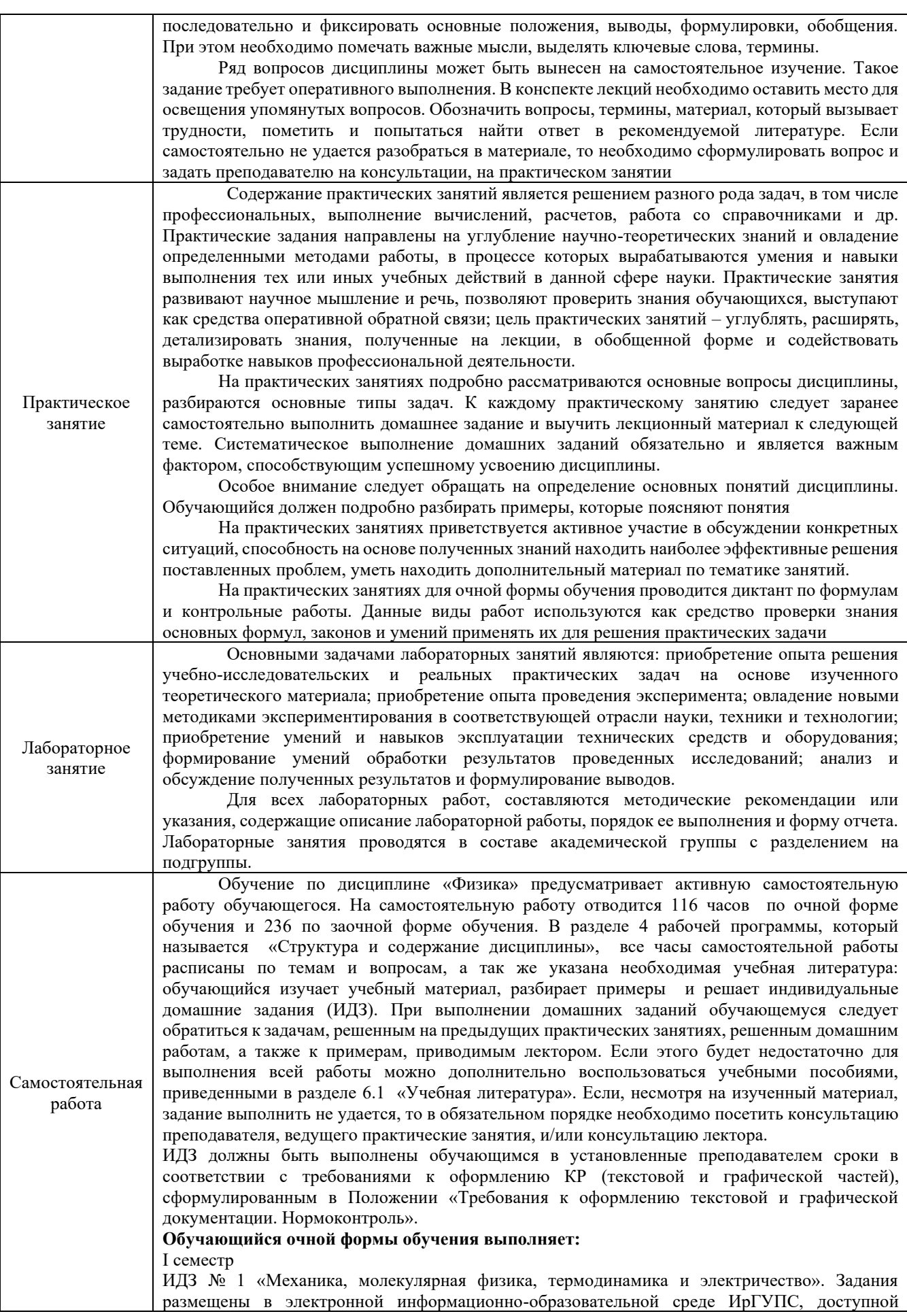

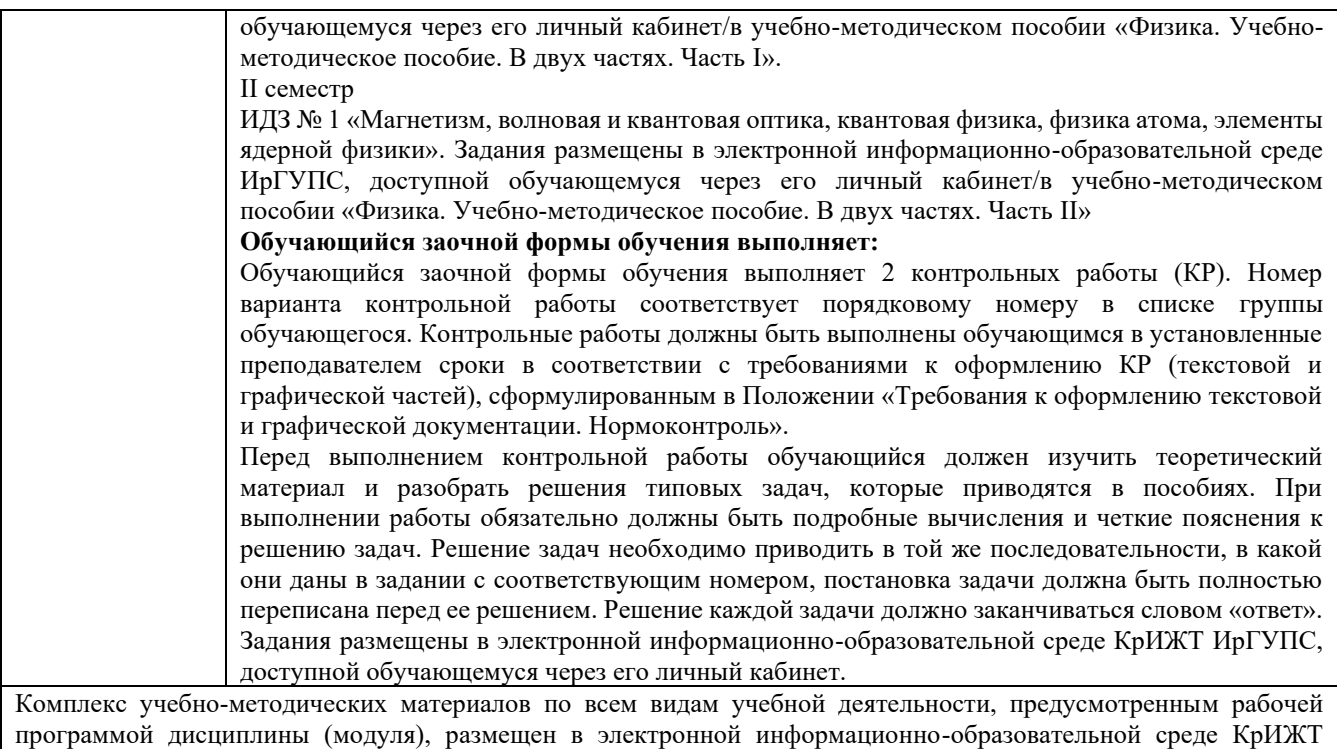

ИрГУПС, доступной обучающемуся через его личный кабинет

# **Приложение 1 к рабочей программе Б1.О.10 Физика**

# **ФОНД ОЦЕНОЧНЫХ СРЕДСТВ**

**для проведения текущего контроля успеваемости и промежуточной аттестации по дисциплине Б1.О.10 Физика**

#### **1. Общие положения**

Фонд оценочных средств (ФОС) является составной частью нормативнометодического обеспечения системы оценки качества освоения обучающимися образовательной программы.

Фонды оценочных средств предназначены для использования обучающимися, преподавателями, администрацией, а также сторонними образовательными организациями для оценивания качества освоения образовательной программы и уровня сформированности компетенций у обучающихся.

В соответствии с требованиями действующего законодательства в сфере образования, оценочные средства представляются в виде ФОС для проведения промежуточной аттестации обучающихся по дисциплине (модулю), практике. С учетом действующего Положения о формах, периодичности и порядке текущего контроля успеваемости и промежуточной аттестации обучающихся (высшее образование – бакалавриат, специалитет, магистратура), в состав ФОС для проведения промежуточной аттестации по дисциплине (модулю), практике включаются оценочные средства для проведения текущего контроля успеваемости обучающихся.

Задачами ФОС являются:

– оценка достижений обучающихся в процессе изучения дисциплины (модуля) или прохождения практики;

– обеспечение соответствия результатов обучения задачам будущей профессиональной деятельности через совершенствование традиционных и внедрение инновационных методов обучения в образовательный процесс;

– самоподготовка и самоконтроль обучающихся в процессе обучения.

Фонд оценочных средств сформирован на основе ключевых принципов оценивания: валидность, надежность, объективность, эффективность.

Для оценки уровня сформированности компетенций используется трехуровневая система:

– минимальный уровень освоения, обязательный для всех обучающихся по завершению освоения ОПОП; дает общее представление о виде деятельности, основных закономерностях функционирования объектов профессиональной деятельности, методов и алгоритмов решения практических задач;

– базовый уровень освоения, превышение минимальных характеристик сформированности компетенций; позволяет решать типовые задачи, принимать профессиональные и управленческие решения по известным алгоритмам, правилам и методикам;

– высокий уровень освоения, максимально возможная выраженность характеристик компетенций; предполагает готовность решать практические задачи повышенной сложности, нетиповые задачи, принимать профессиональные и управленческие решения в условиях неполной определенности, при недостаточном документальном, нормативном и методическом обеспечении.

# **2. Перечень компетенций с указанием этапов их формирования. Показатели оценивания компетенций, критерии оценки**

Дисциплина «Физика» участвует в формировании компетенций:

ОПК-1 Способен применять естественнонаучные и общеинженерные знания, методы математического анализа и моделирования в профессиональной деятельности

УК-1 Способен осуществлять поиск, критический анализ и синтез информации, применять системный подход для решения поставленных задач

| $N_2$     | Неделя         | Наименование<br>контрольно-<br>оценочного<br>мероприятия | Объект контроля<br>(понятие/тема/раздел и т.д.<br>дисциплины)                             | Код<br>индикатора<br>достижения<br>компетенции | Наименование<br>оценочного средства<br>(форма проведения*)              |  |  |  |  |
|-----------|----------------|----------------------------------------------------------|-------------------------------------------------------------------------------------------|------------------------------------------------|-------------------------------------------------------------------------|--|--|--|--|
| 1 семестр |                |                                                          |                                                                                           |                                                |                                                                         |  |  |  |  |
| 1         | 1              | Текущий<br>контроль                                      | 1.1<br>Математическая<br>обработка<br>результатов измерений в физическом<br>практикуме    | $YK-1.5$                                       | Защита<br>лабораторной<br>работы<br>(письменно,<br>устно)               |  |  |  |  |
| 2         | $1 - 2$        | Текущий<br>контроль                                      | 1.2 Кинематика                                                                            | $O$ $\Pi$ K-1.3                                | Индивидуальное<br>домашнее<br>задание<br>(ИДЗ)(письменно)               |  |  |  |  |
| 3         | $3 - 5$        | Текущий<br>контроль                                      | 1.3<br>Динамика<br>поступательного<br>И<br>вращательного движения                         | $YK-1.5$<br>$OIIK-1.3$                         | Защита лабораторной<br>работы (устно)                                   |  |  |  |  |
| 4         | $6 - 7$        | Текущий<br>контроль                                      | 1.4 Законы сохранения в механике.<br>Элементы<br>специальной<br>теории<br>относительности | $YK-1.5$<br>$OIIK-1.3$                         | лабораторной<br>Защита<br>работы (устно)                                |  |  |  |  |
| 5         | $8-9$          | Текущий<br>контроль                                      | 2.1<br>Молекулярная<br>(статистическая)<br>физика                                         | $OIIK-1.3$                                     | Индивидуальное<br>домашнее<br>задание<br>(ИДЗ)(письменно)               |  |  |  |  |
| 6         | $10 - 11$      | Текущий<br>контроль                                      | 2.2 Термодинамика                                                                         | $YK-1.5$<br>$OIIK-1.3$                         | Защита<br>лабораторной<br>работы<br>(письменно,<br>устно)               |  |  |  |  |
| 7         | 11             | Текущий<br>контроль                                      | Раздел 1-2                                                                                | $OIIK-1.3$                                     | Диктант по формулам<br>(письменно)                                      |  |  |  |  |
| 8         | $12 - 14$      | Текущий<br>контроль                                      | 3.1 Электростатика                                                                        | $O$ $\Pi$ K-1.3                                | Индивидуальное<br>домашнее<br>задание<br>(ИДЗ)(письменно)               |  |  |  |  |
| 9         | $15 - 17$      | Текущий<br>контроль                                      | 3.2 Постоянный электрический ток                                                          | $YK-1.5$<br>$OIIK-1.3$                         | лабораторной<br>Защита<br>работы<br>(письменно,<br>устно)               |  |  |  |  |
| 10        | $1 - 17$       | Текущий<br>контроль                                      | Разделы 1-3                                                                               | $YK-1.5$<br>$OIIK-1.3$                         | Тестирование<br>(компьютерное<br>тестирование)                          |  |  |  |  |
| 11        | 17             | Промежуточны<br>й контроль -<br>зачет                    | Разделы 1-3                                                                               | $YK-1.5$<br>$OIIK-1.3$                         | Собеседование (устно)<br>Тестирование<br>(компьютерное<br>тестирование) |  |  |  |  |
|           | 2 семестр      |                                                          |                                                                                           |                                                |                                                                         |  |  |  |  |
| 12        | $1 - 2$        | Текущий<br>контроль                                      | 4.1 Магнитное поле                                                                        | $YK-1.5$<br>$OIIK-1.3$                         | Защита лабораторной<br>работы (письменно,<br>устно)                     |  |  |  |  |
| 13        | 3              | Текущий<br>контроль                                      | 4.2 Электромагнитная индукция                                                             | $OIIK-1.3$                                     | Индивидуальное<br>домашнее<br>задание<br>(ИДЗ)(письменно)               |  |  |  |  |
| 14        | $\overline{4}$ | Текущий<br>контроль                                      | 4.3 Магнитные свойства вещества                                                           | $YK-1.5$<br>$OIIK-1.3$                         | лабораторной<br>Защита<br>работы<br>(письменно,<br>устно)               |  |  |  |  |
| 15        | 5              | Текущий<br>контроль                                      | 4.4 Основы теории Максвелла для<br>электромагнитного поля                                 | $OIIK-1.3$                                     | Индивидуальное<br>домашнее задание<br>(ИДЗ)(письменно)                  |  |  |  |  |
|           |                |                                                          |                                                                                           |                                                |                                                                         |  |  |  |  |

**Программа контрольно-оценочных мероприятий очная форма обучения**

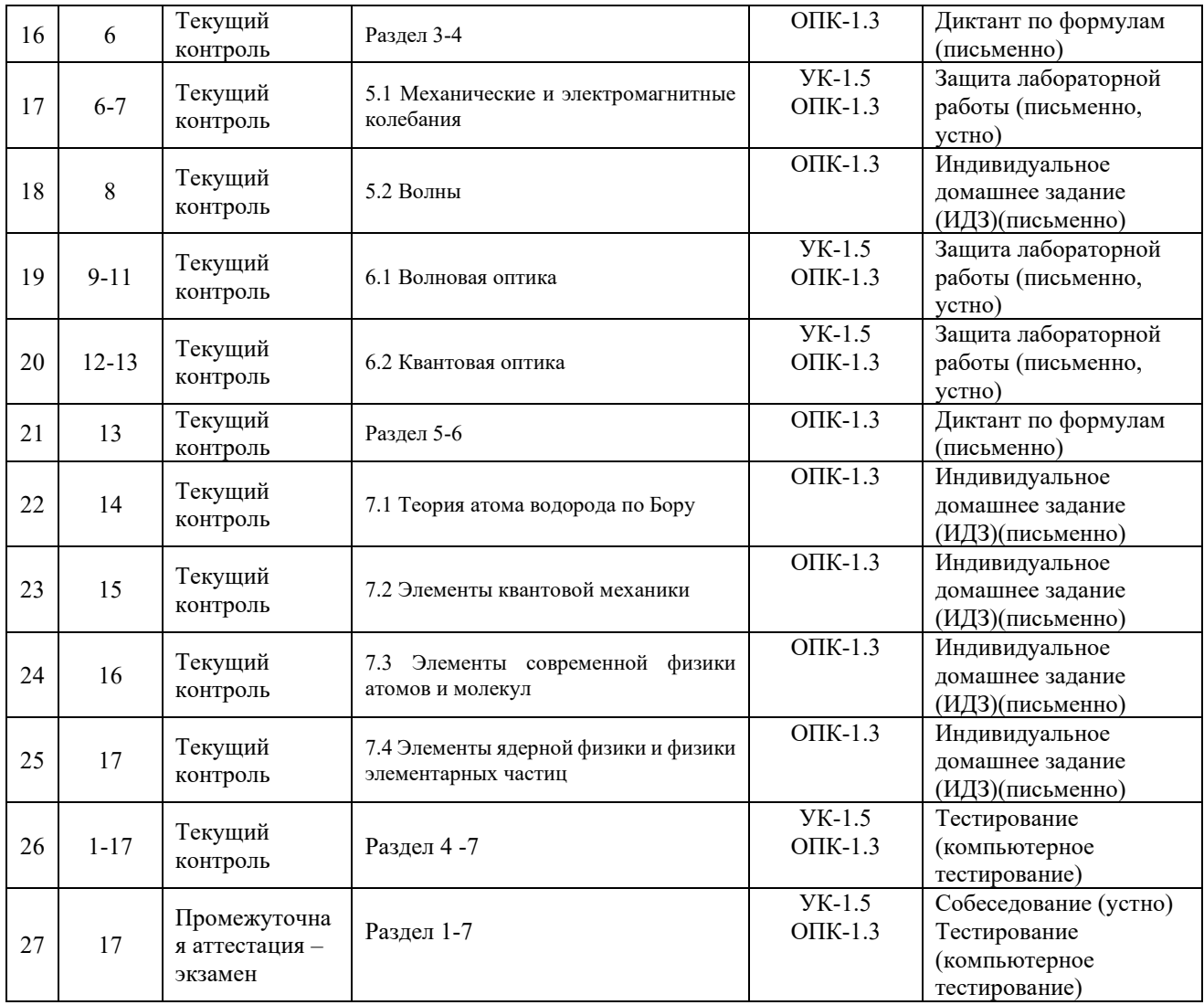

\*Форма проведения контрольно-оценочного мероприятия: устно, письменно, компьютерные технологии.

# **Программа контрольно-оценочных мероприятий заочная форма обучения**

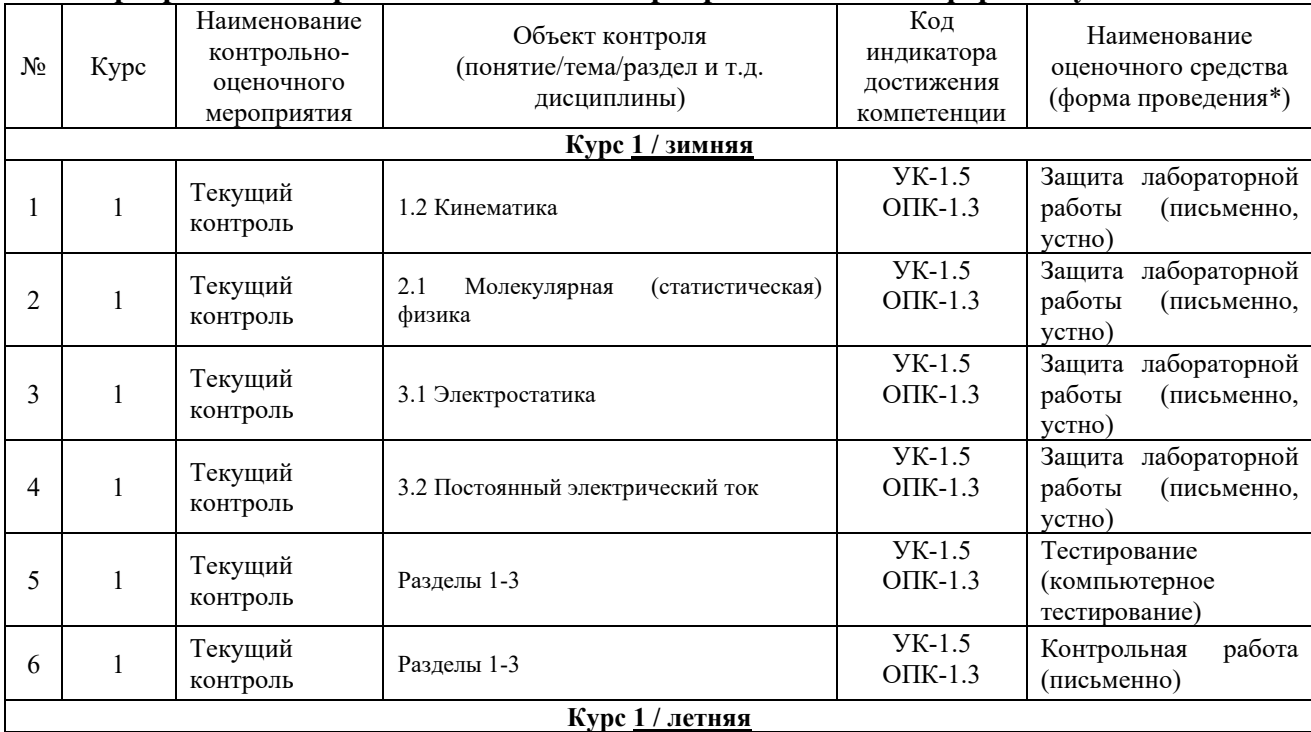

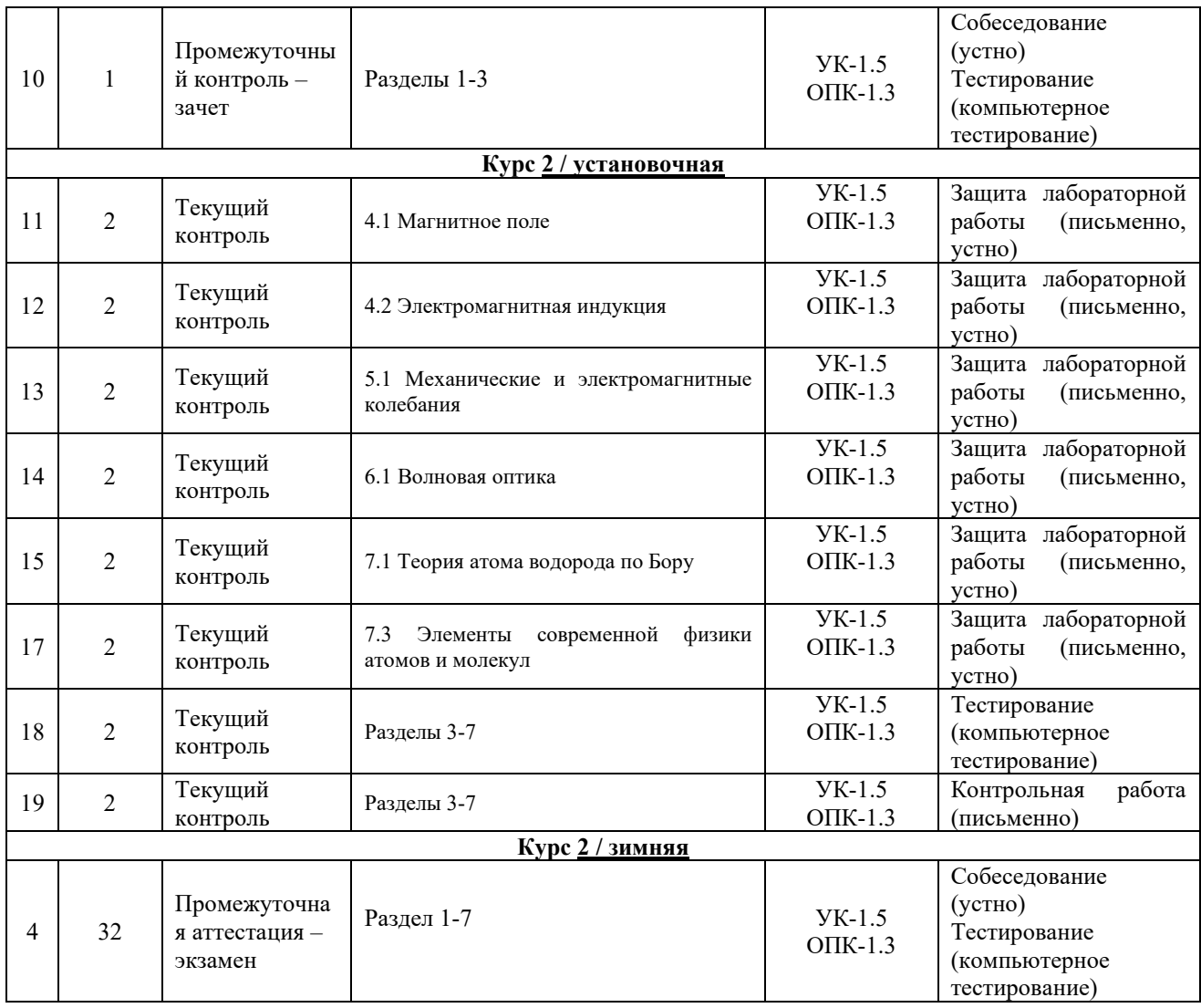

\*Форма проведения контрольно-оценочного мероприятия: устно, письменно, компьютерные технологии.

**Описание показателей и критериев оценивания компетенций**

#### **на различных этапах их формирования. Описание шкал оценивания**

Контроль качества освоения дисциплины/прохождения практики включает в себя текущий контроль успеваемости и промежуточную аттестацию. Текущий контроль успеваемости и промежуточная аттестация обучающихся проводятся в целях установления соответствия достижений обучающихся поэтапным требованиям образовательной программы к результатам обучения и формирования компетенций.

Текущий контроль успеваемости – основной вид систематической проверки знаний, умений, навыков обучающихся. Задача текущего контроля – оперативное и регулярное управление учебной деятельностью обучающихся на основе обратной связи и корректировки. Результаты оценивания учитываются в виде средней оценки при проведении промежуточной аттестации.

Для оценивания результатов обучения используется четырехбалльная шкала: «отлично», «хорошо», «удовлетворительно», «неудовлетворительно» и/или двухбалльная шкала: «зачтено», «не зачтено».

Перечень оценочных средств, используемых для оценивания компетенций на различных этапах их формирования, а также краткая характеристика этих средств приведены в таблице.

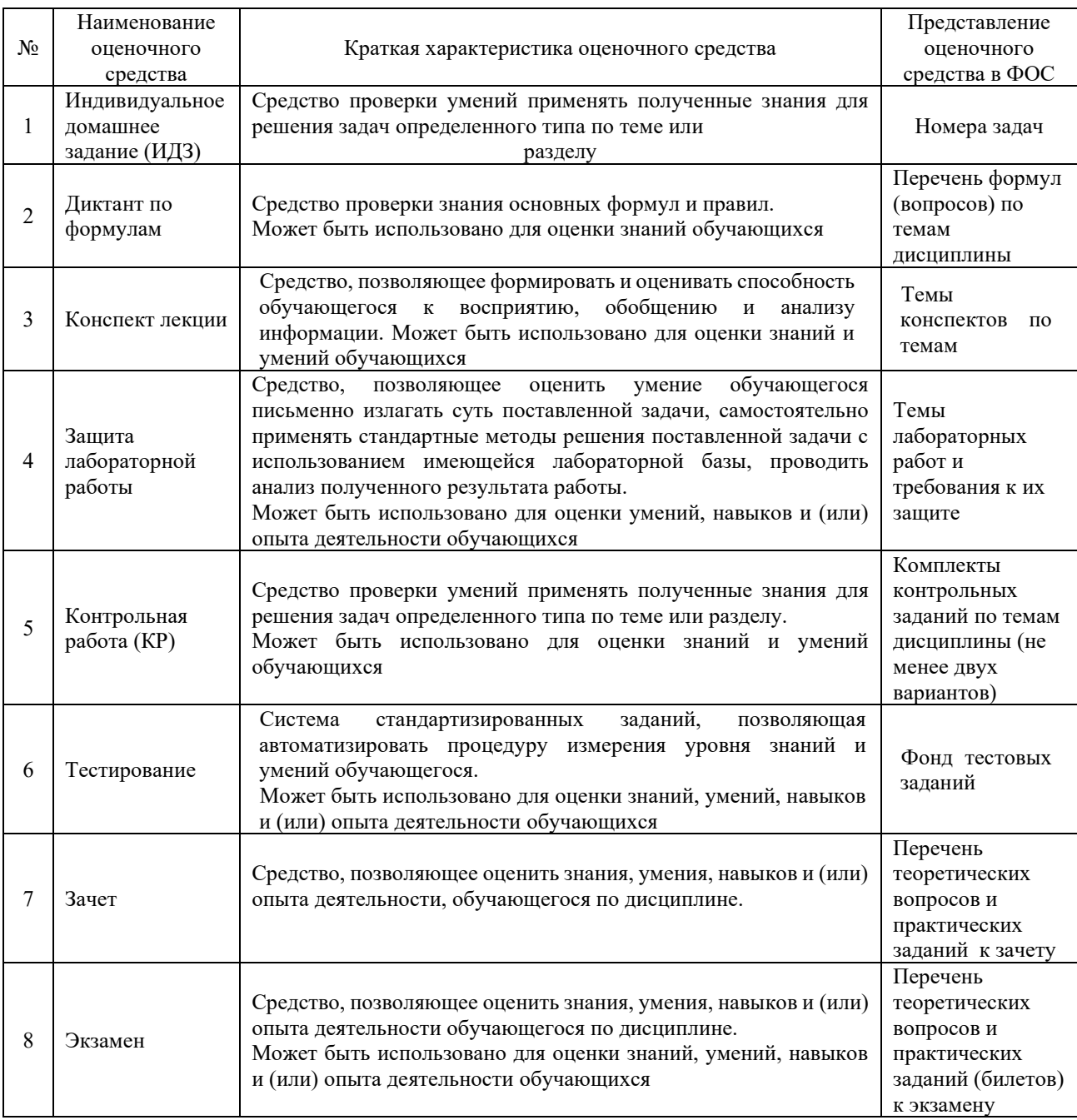

# **Критерии и шкалы оценивания компетенций в результате изучения дисциплины при проведении промежуточной аттестации в форме экзамена/зачета, а также шкала для оценивания уровня освоения компетенций**

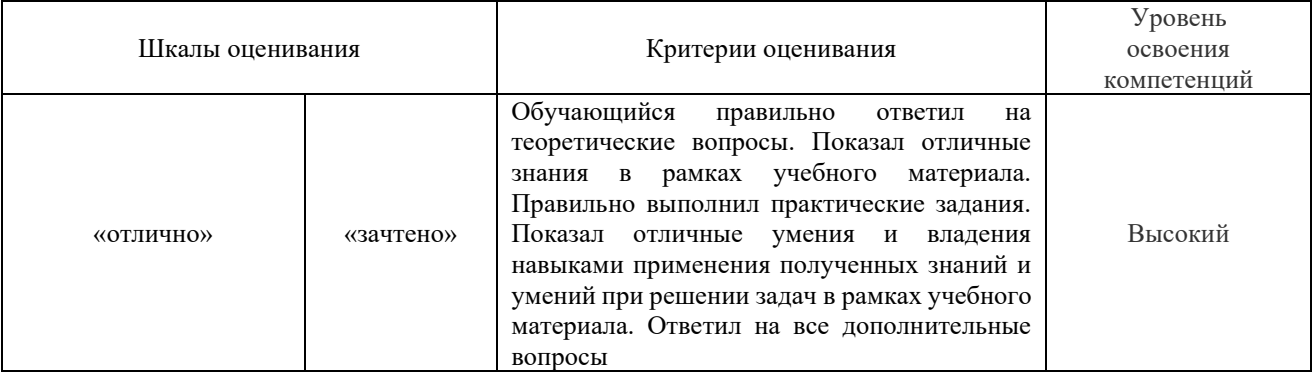

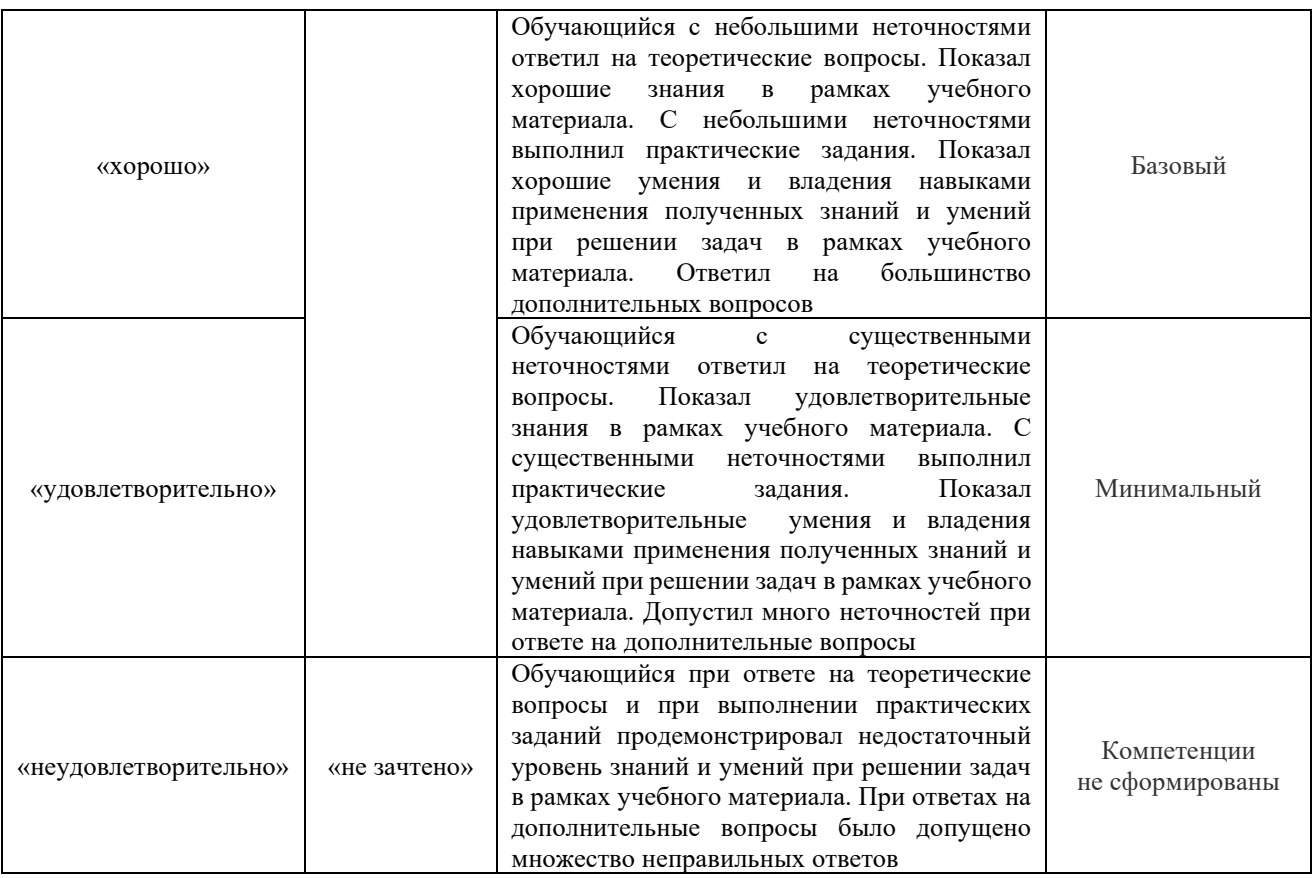

# **Критерии и шкала оценивания тестовых заданий при промежуточной аттестации в форме зачета**

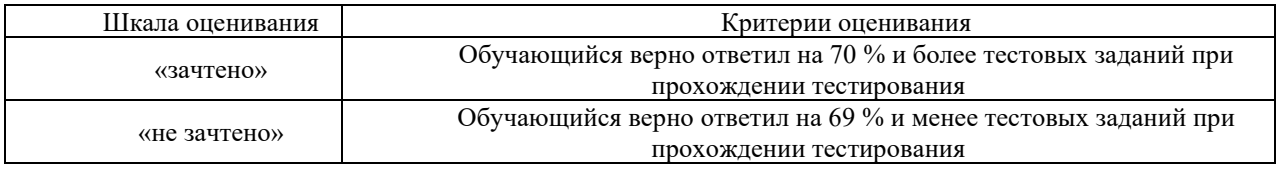

## **Критерии и шкала оценивания итоговых тестовых заданий при промежуточной аттестации в форме экзамена**

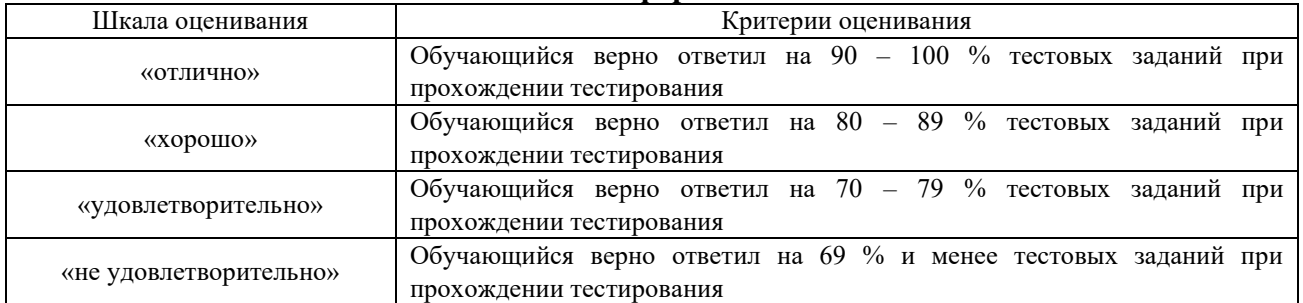

# **Критерии и шкалы оценивания результатов обучения при проведении текущего контроля успеваемости**

Критерии и шкала оценивания самостоятельного решение задач (индивидуальное домашнее задание)

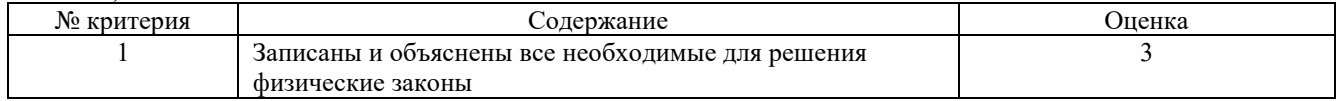

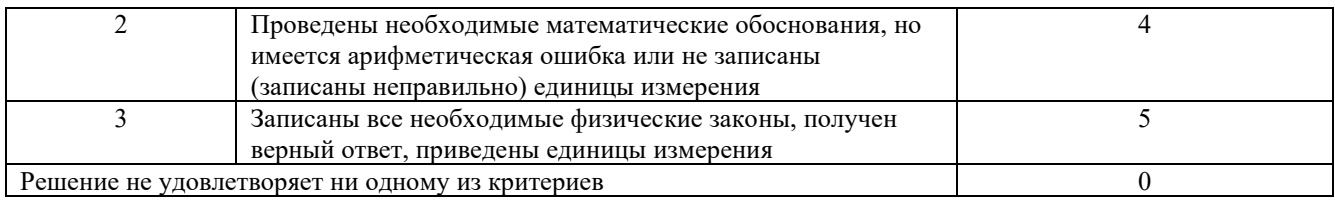

Оценка (О) рассчитывается по формуле

$$
O = \frac{\sum_{i=1}^{n} X_i}{n}
$$
, где  $X_i$ - оценка за вопрос, *n*- количество вопросов, *J*- оценка за отчет по

лабораторной работе. При получении не целого числа округляем до целого.

# **Диктант по формулам**

Десять формул, за каждый правильный ответ один балл. Перевод в четырехбалльную систему происходит следующим образом:

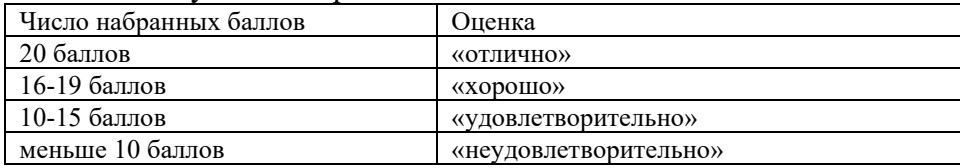

# **Конспект лекций**

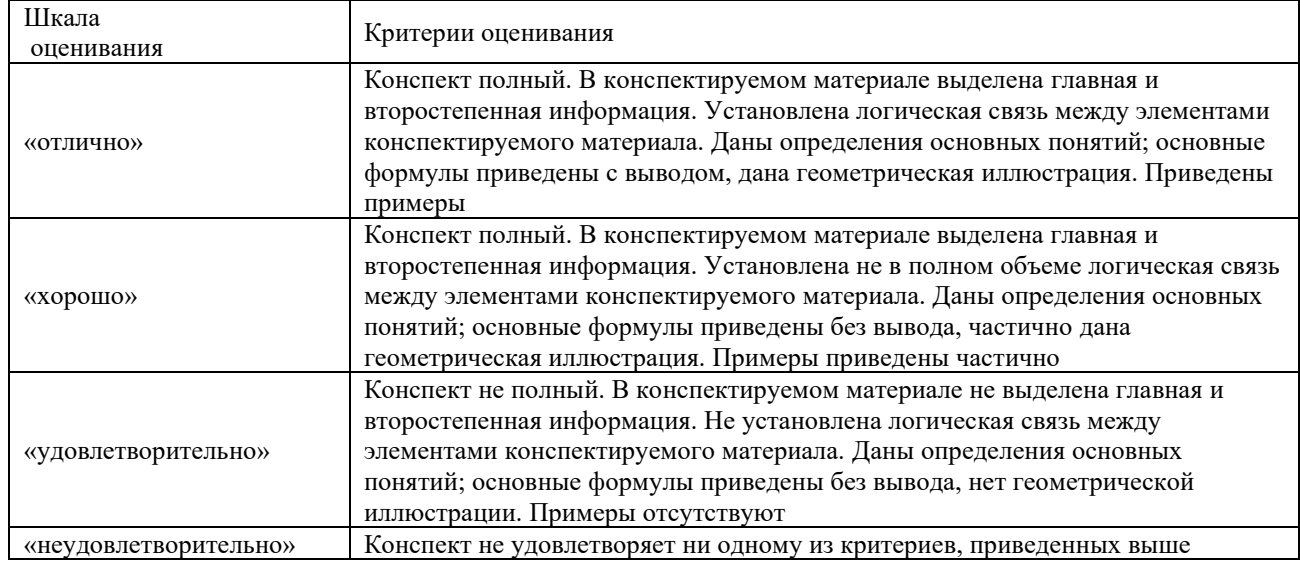

# **Защита лабораторной работы**

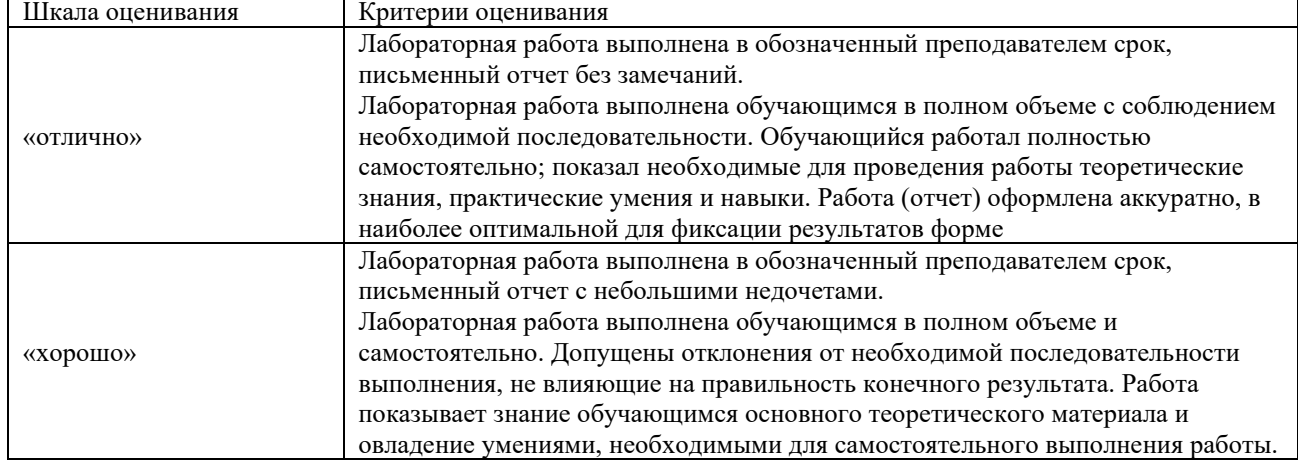

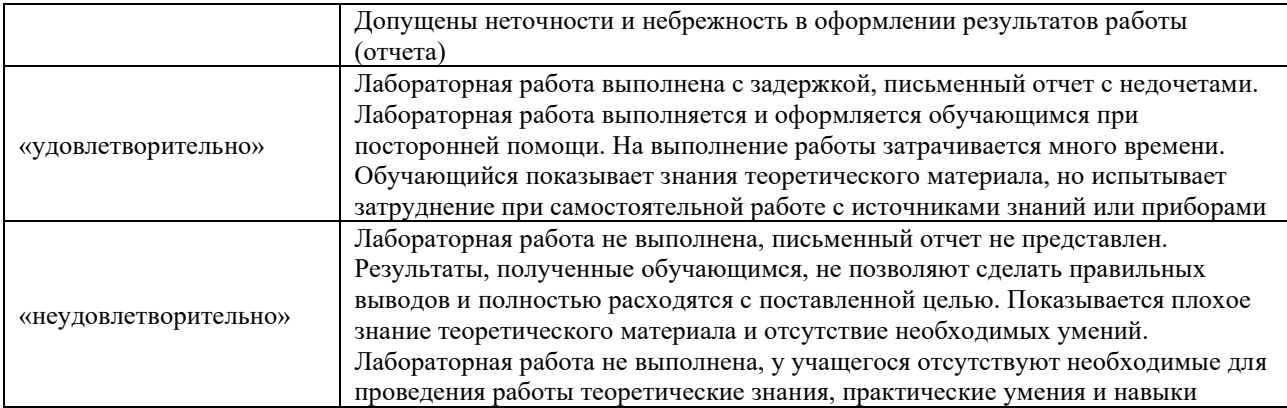

# **Контрольная работа (для заочной формы обучения)**

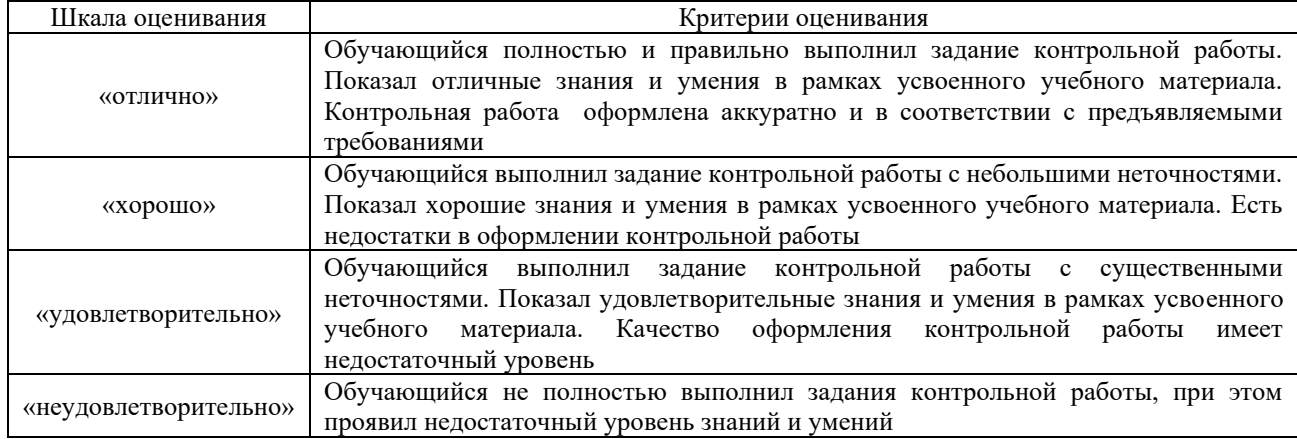

# Тестирование

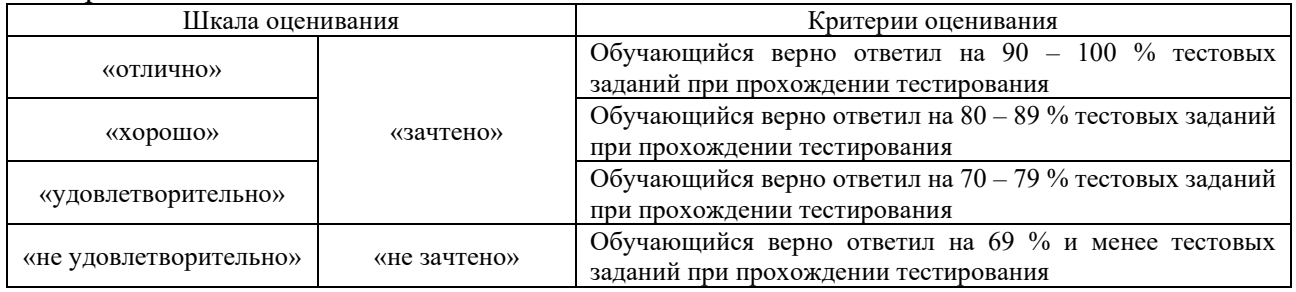

# **3. Типовые контрольные задания или иные материалы, необходимые для оценки знаний, умений, навыков и (или) опыта деятельности, характеризующих этапы формирования компетенций в процессе освоения образовательной программы**

#### **3.1 Типовые контрольные задания на диктант по формулам**

Образец типового варианта диктанта по формулам по разделам 1,2 «Механика и элементы специальной теории относительности», «Молекулярная (статистическая) физика и термодинамика»

Предел длительности контроля – 20 минут.

Предлагаемое количество заданий – 20.

- 1) Средняя скорость движения
- 2) Мгновенное ускорение
- 3) Скорость при равнопеременном движении
- 4) Кинематические уравнения равнопеременного вращательного движения
- 5) Соотношение между линейной и угловой скоростями
- 6) Второй закон Ньютона
- 7) Сила трения скольжения
- 8) Вектор количества движения (импульса) точки
- 9) Момент силы, действующей на тело относительно оси вращения
- 10) Второй закон динамики для вращательного движения
- 11) Закон сохранения механической энергии
- 12) Работа при вращательном движении
- 13) Мощность
- 14) Кинетическая энергия вращательного движения тела
- 15) Закон сохранения импульса
- 16) Момент импульса вращающегося тела
- 17) Основное уравнение МКТ
- 18) Кинетическая энергия теплового движения одной молекулы идеального газа
- 19) Первое начало термодинамики
- 20) Уравнение политропы

Образец типового варианта диктанта по формулам по разделам 3,4 «Электричество», «Магнетизм»

Предел длительности контроля – 20 минут.

Предлагаемое количество заданий – 20.

- 1) Закон Кулона.
- 2) Напряженность электростатического поля точечного заряда
- 3) Потенциал электростатического поля
- 4) Объемная плотность энергии электростатического поля.
- 5) Работа электростатического поля по перемещению заряда.
- 6) Формула связи между силовой и энергетической характеристиками электростатического поля.
- 7) Теорема Остроградского Гаусса
- 8) Электроемкость конденсатора
- 9) Сила тока
- 10) Сопротивление проводника
- 11) ЭДС гальванического элемента
- 12) Закон Джоуля Ленца
- 13) Полезная мощность в цепи
- 14) Закон Ома для неоднородного участка цепи
- 15) Закон Био-Савара-Лапласса
- 16) Сила Ампера
- 17) Сила Лоренца
- 18) Магнитный поток
- 19) Закон электромагнитной индукции
- 20) Энергия магнитного поля

Образец типового варианта диктанта по формулам по разделам 5,6 «Колебания и волны», «Волновая и квантовая оптика»

Предел длительности контроля – 20 минут.

Предлагаемое количество заданий – 20.

- 1) Формула Томсона
- 2) Длина волны
- 3) Полная энергия электромагнитного колебательного контура
- 4) Добротность колебательного контура
- 5) Скорость электромагнитных волн в среде
- 6) Уравнение плоской волны
- 7) Условие интерференционного максимума
- 8) Формула дифракционной решетки
- 9) Закон Малюса
- 10) Удельное вращение
- 11) Радиус зон Френеля
- 12) Энергия фотона
- 13) Импульс фотона
- 14) Закон Стефана Больцмана для излучения АЧТ
- 15) Закон смещения Вина
- 16) Уравнение Эйнштейна для внешнего фотоэффекта
- 17) Третий постулат Бора
- 18) Сериальная формула для водородоподобных атомов
- 19) Длина волны де Бройля
- 20) Энергия связи ядра

# **3.2 Типовые контрольные задания для проведения лабораторных работ для очной формы обучения**

# **Вводное занятие в физический практикум по физике**

- 1. Инструктаж по технике безопасности работы в лаборатории.
- 2. Знакомство с лабораторным оборудованием

# **Лабораторная работа «Движение с постоянным ускорением»**

Цель работы: экспериментальное определение ускорения свободного падения тела на поверхность Земли.

#### Контрольные вопросы

1. Физический смысл ускорения свободного падения. От чего зависит его числовое значение? Как направлено ускорение свободного падения?

2. Запишите и сформулируйте закон Всемирного тяготения.

3. Опишите характер движения тела, брошенного под углом к горизонту. Что такое траектория движения, какая траектория движения, рассматриваемого в данной работе?

4. Дайте определение равнопеременного движения. Запишите кинематические уравнения для равнопеременного движения в поле тяжести Земли. Поясните величины, входящие в данное уравнение.

5. Выведите расчетную формулу.

# **Лабораторная работа «Движение тела под действием постоянной силы»**

Цель работы: исследовать движение тела под действием постоянной силы с помощью компьютерной модели.

# Контрольные вопросы

1. Сформулируйте и запишите законы динамики.

2. Дайте определение массе тела, инертности тела.

3. Укажите причины возникновения силы трения. Определите точку приложения, направление, численную величину силы трения.

4. Какие силы трения могут проявляться? Как различаются коэффициенты трения скольжения и трения покоя?

5. Докажите математически, что коэффициент трения тела по наклонной плоскости равен тангенсу угла наклона этой плоскости.

# **Лабораторная работа «Момент инерции твердого тела»**

Цель работы: экспериментальная проверка теоремы Штейнера.

# Контрольные вопросы

1. Что называется моментом инерции материальной точки, тела? Каков его физический смысл? В каких единицах измеряется момент инерции?

2. Что называется вращающим моментом? В каких единицах он измеряется?

3. Угловое ускорение, его связь с линейным ускорением.

4. Теорема Штейнера, дать определение, записать формулу.

5. Вывести из основного уравнения вращательного движения ( $M = J\epsilon$ ) соотношения

$$
\left(\frac{M_1}{M_2}=\frac{\varepsilon_1}{\varepsilon_2}\right) \mathbf{H} \left(\frac{J_1}{J_2}=\frac{\varepsilon_1}{\varepsilon_2}\right).
$$

# **Лабораторная работа «Адиабатический процесс»**

Цель работы: изучение тепловых процессов в идеальном газе; экспериментальное подтверждение закономерностей адиабатического процесса; экспериментальное определение показателя адиабаты, количества степеней свободы и структуры молекул газа в данной модели.

#### Контрольные вопросы

1. Дайте определение видам теплоемкости вещества. Какие теплоёмкости различают у газов?

2. Запишите и сформулируйте первое начало термодинамики для различных изопроцессов.

3. Дайте определение адиабатического процесса. Запишите для него первое начало термодинамики.

4. Запишите уравнение состояние для адиабатического процесса. Выведите данное уравнение.

5. Что называется числом степеней свободы молекулы газа? Какое оно может иметь значения? Как определить постоянную адиабаты, молярную теплоёмкость при постоянном объеме, молярную теплоемкость при постоянном давлении по числу степеней свободы?

# **Лабораторная работа «Электрическое поле точечных зарядов»**

Цель работы: экспериментальное определение величины электрической постоянной.

#### Контрольные вопросы

1. Запишите закон Кулона в полевой форме.

2. Какое поле называется электростатическим? Что является его источником?

3. Дайте определение напряженности поля точечного заряда.

4. Сформулируйте принцип суперпозиции для электрических полей. В каких случаях необходимо применять принцип суперпозиции?

5. Какое поле называется потенциальным? Запишите условие потенциальности поля.

# **Лабораторная работа «Исследование зависимости мощности и кпд источника постоянного поля»**

Цель работы: знакомство с компьютерным моделированием цепей постоянного тока, исследование зависимости мощности и к.п.д. источника постоянного тока от сопротивления внешней цепи

# Контрольные вопросы

- 1. Сформулируйте закон Ома для полной цепи.
- 2. Дайте определение мощности: полной, полезной, потерь. Запишите формулы.
- 3. При каком условии мощность максимальна? Докажите.
- 4. Каков физический смысл э.д.с.?
- 5. Что понимают под "током короткого замыкания"? Как он определяется в работе?

# **Лабораторная работа «Изучение явления взаимной индукции»**

Цель работы: исследование взаимной индукции коаксиально расположенных катушек; определение значений взаимных индуктивностей катушек.

# Контрольные вопросы

- 1. Дать формулировку закона электромагнитной индукции.
- 2. В чём заключается явление самоиндукции?
- 3. Сформулировать правило Ленца.
- 4. Записать закон Ома для цепи переменного тока.
- 5. Что такое магнитный поток и потокоспепление?

# **Лабораторная работа «Электромагнитные колебания»**

Цель работы: Определение добротности колебательного контура

#### Контрольные вопросы

- 1. Какими параметрами описываются колебания? Дайте определения этим параметрам.
- 2. Что представляют собой электромагнитные колебания?
- 3. Что называется резонансом, как он проявляется?
- 4. Запишите и объясните формулу Томсона.

5. Что называется добротностью контура колебательной системы? От каких физических величин она зависит? Каков её физический смысл?

#### **Лабораторная работа «Интерференционный опыт Юнга»**

Цель работы: Знакомство с моделированием процесса сложения когерентных электромагнитных волн. Экспериментальное исследование закономерностей взаимодействия световых волн от двух источников (щелей).

#### Контрольные вопросы

- 1. Дайте определение интерференции.
- 2. Какие волны называются когерентными?
- 3. Назовите методы получения когерентных волн.

4. Выведите условия получения интерференционных максимумов и минимумов интенсивности света.

5. Дайте определения абсолютного и относительного показателей преломления вещества и сформулируйте закон преломления.

# **Лабораторная работа «Изучение внешнего фотоэффекта»**

Цель работы: Знакомство с квантовой моделью внешнего фотоэффекта. Экспериментальное подтверждение закономерностей внешнего фотоэффекта. Экспериментальное определение красной границы фотоэффекта, работы выхода фотокатода и постоянной Планка.

## Контрольные вопросы

- 1. Что такое фотоны?
- 2. Назовите все модели электромагнитного излучения.
- 3. Дайте определение явления внешнего фотоэффекта.
- 4. Запишите формулу Энштейна и объясните физический смысл входящих в нее величин
- 5. Опищите, что происходит с фотоном, падающим на границу металла.

## **3.3 Типовые контрольные задания для проведения лабораторных работ для заочной формы обучения**

# **Лабораторная работа «Движение тела под действием постоянной силы»**

Цель работы: исследовать движение тела под действием постоянной силы с помощью компьютерной модели.

Контрольные вопросы

1. Сформулируйте и запишите законы динамики.

2. Дайте определение массе тела, инертности тела.

3. Укажите причины возникновения силы трения. Определите точку приложения, направление, численную величину силы трения.

4. Какие силы трения могут проявляться? Как различаются коэффициенты трения скольжения и трения покоя?

5. Докажите математически, что коэффициент трения тела по наклонной плоскости равен тангенсу угла наклона этой плоскости.

## **Лабораторная работа «Момент инерции твердого тела»**

Цель работы: экспериментальная проверка теоремы Штейнера.

#### Контрольные вопросы

1. Что называется моментом инерции материальной точки, тела? Каков его физический смысл? В каких единицах измеряется момент инерции?

2. Что называется вращающим моментом? В каких единицах он измеряется?

3. Угловое ускорение, его связь с линейным ускорением.

4. Теорема Штейнера, дать определение, записать формулу.

5. Вывести из основного уравнения вращательного движения ( $M = J\epsilon$ ) соотношения

$$
\left(\frac{M_1}{M_2}=\frac{\varepsilon_1}{\varepsilon_2}\right) \mathbf{H} \left(\frac{J_1}{J_2}=\frac{\varepsilon_1}{\varepsilon_2}\right).
$$

## **Лабораторная работа «Изучение явления взаимной индукции»**

Цель работы: исследование взаимной индукции коаксиально расположенных катушек; определение значений взаимных индуктивностей катушек.

#### Контрольные вопросы

- 1. Дать формулировку закона электромагнитной индукции.
- 2. В чём заключается явление самоиндукции?
- 3. Сформулировать правило Ленца.
- 4. Записать закон Ома для цепи переменного тока.
- 5. Что такое магнитный поток и потокосцепление?

#### **Лабораторная работа «Интерференционный опыт Юнга»**

Цель работы: Знакомство с моделированием процесса сложения когерентных электромагнитных волн. Экспериментальное исследование закономерностей взаимодействия световых волн от двух источников (щелей).

#### Контрольные вопросы

1. Дайте определение интерференции.

2. Какие волны называются когерентными?

3. Назовите методы получения когерентных волн.

4. Выведите условия получения интерференционных максимумов и минимумов интенсивности света.

5. Дайте определения абсолютного и относительного показателей преломления вещества и сформулируйте закон преломления.

#### **Лабораторная работа «Изучение внешнего фотоэффекта»**

Цель работы: Знакомство с квантовой моделью внешнего фотоэффекта. Экспериментальное подтверждение закономерностей внешнего фотоэффекта. Экспериментальное определение красной границы фотоэффекта, работы выхода фотокатода и постоянной Планка.

Контрольные вопросы

- 1. Что такое фотоны?
- 2. Назовите все модели электромагнитного излучения.
- 3. Дайте определение явления внешнего фотоэффекта.
- 4. Запишите формулу Энштейна и объясните физический смысл входящих в нее величин
- 5. Опищите, что происходит с фотоном, падающим на границу металла.

#### **3.4 Типовые контрольные задания для проведения контрольных работ для заочной формы обучения**

1. Вагон массой 3т поднимают по рельсам в гору, наклон которой к горизонту составляет  $30^0$ . Какую работу совершила сила тяги на пути в 50м, если известно, что вагон двигался с ускорением 0,2м/с<sup>2</sup>? Коэффициент трения можно принять равным 0,1.

2. Азот массой 10 г, находящийся при нормальных условиях, сжимается до объема 1,4 л. Найти давление, температуру газа после сжатия, если азот сжимается адиабатически. Определить работу сжатия газа.

3. Два точечных заряда 4ı = 2,67·10<sup>−8</sup>, 42 = − 10<sup>−8</sup> Кл находятся в воздухе на расстоянии 10 см друг от друга. Определить: 1) напряженность поля; 2) потенциал  $\varphi$  поля, создаваемого этими зарядами в точке находящейся на расстоянии 15 см от первого и 10 см от второго.

4. Рамка площадью 200 см<sup>2</sup> равномерно вращается с частотой 10 об/с относительно оси, лежащей в плоскости рамки и перпендикулярно линиями индукции магнитного поля ( $B = 0.2$ Тл). Определить среднее значение ЭДС индукции за время, в течение которого магнитный поток, пронизывающий рамку, измениться от нуля до максимального значения.

5. На дифракционную решетку в направлении нормали к ее поверхности падает монохроматический свет. Период решетки *<sup>d</sup>* <sup>=</sup> <sup>2</sup> *мкм*. Определить наибольший порядок дифракционного максимума, который дает эта решетка в случае красного  $(\lambda_1 = 0.7 \text{ M} \text{K})$  и случае фиолетового ( $\lambda$  = 0,41 *мкм*) света.

6. Маховик в виде диска массой 80 кг и радиусом 0.3 находится в состоянии покоя. Какую работу надо совершить, чтобы сообщить маховику угловую скорость 10 рад/с? Какую работу пришлось бы совершить, если бы при той же массе диск имел вдвое больший радиус?

7. Кислород массой 20 г нагревается от температуры 200 °С до температуры 220 °С. Найти изменение энтропии, если нагревание происходит изобарически.

8. Две группы из трех последовательно соединенных элементов собраны параллельно. ЭДС  $\epsilon$  каждого элемента равна 1.2 В, внутреннее сопротивление  $r = 0.2$  Ом. Полученная батарея замкнута на внешнее сопротивление  $R = 1.5$  Ом. Найти силу тока I во внешней цепи.

9. Колебательный контур содержит конденсатор электроемкостью 0,04 мкФ и катушку индуктивностью 0,5 мГн. Каково максимальное напряжение на обкладках конденсатора, если максимальная сила тока 40 мА?

10. На слой калия в фотоэлементе падают ультрафиолетовые лучи с длиной волны <sup>=</sup> <sup>240</sup> *нм*. Чтобы прекратить эмиссию электронов, нужна задерживающая разность потенциалов не менее U = 3 В. Определить работу выхода в электрон-вольтах.

#### **3.5 Типовые тестовые задания по дисциплине**

Тестирование проводится по окончанию и в течение года по завершению изучения дисциплины и раздела (контроль/проверка остаточных знаний, умений, навыков и (или) опыта деятельности). Компьютерное тестирование обучающихся по разделам и дисциплине используется при проведении текущего контроля знаний обучающихся. Результаты тестирования могут быть использованы при проведении промежуточной аттестации

Тесты формируются из фонда тестовых заданий по дисциплине.

**Тест** (педагогический тест) – это система заданий – тестовых заданий возрастающей трудности, специфической формы, позволяющая эффективно измерить уровень знаний, умений, навыков и (или) опыта деятельности обучающихся.

**Тестовое задание (ТЗ)** – варьирующаяся по элементам содержания и по трудности единица контрольного материала, минимальная составляющая единица сложного (составного) педагогического теста, по которой испытуемый в ходе выполнения теста совершает отдельное действие.

**Фонд тестовых заданий (ФТЗ) по дисциплине** – это совокупность систематизированных диагностических заданий – тестовых заданий (ТЗ), разработанных по всем тематическим разделам (дидактическим единицам) дисциплины (прошедших апробацию, экспертизу, регистрацию и имеющих известные характеристики) специфической формы, позволяющей автоматизировать процедуру контроля.

#### **Типы тестовых заданий:**

ЗТЗ – тестовое задание закрытой формы (ТЗ с выбором одного или нескольких правильных ответов);

ОТЗ – тестовое задание открытой формы (с конструируемым ответом: ТЗ с кратким регламентируемым ответом (ТЗ дополнения); ТЗ свободного изложения (с развернутым ответом в произвольной форме)).

| w <b>x njiha</b> w                                                                                                    |                                                                                                    |                                                                                                    |                                                       |                                                          |  |  |  |
|----------------------------------------------------------------------------------------------------|----------------------------------------------------------------------------------------------------|----------------------------------------------------------------------------------------------------|-------------------------------------------------------|----------------------------------------------------------|--|--|--|
| Компетенция                                                                                                    | Тема<br>в соответствии с РПД<br>соответствующим<br>(c <sub>0</sub> )<br>номером)                                                                                                    | Содержательный<br>элемент                                                                                                    | Характер<br>истика<br>содержате<br>льного<br>элемента | Количест<br><b>BO</b><br>тестовых<br>заданий,<br>типы ТЗ |  |  |  |
| $O\Pi K-1$<br>Способен<br>применять<br>естественнонаучные<br>И<br>общеинженерные<br>знания,<br>методы<br>математического<br>И<br>анализа<br>моделирования<br>B | 1.2<br>Кинематика<br>1.3<br>Динамика<br>поступательного<br>$\mathbf{M}$<br>вращательного<br>движения.<br>1.4 Законы сохранения<br>в механике. Элементы<br>теории<br>относительности. | Механические законы,<br>уравнения, формулы,<br>графическое<br>изображение<br>параметров движения.<br>Названия основных<br>параметров | Знание                                                | 14 - OT3<br>14 - 3T3<br>7 - OT3                          |  |  |  |
| профессиональной<br>деятельности<br>$YK-1$<br>Способен<br>осуществлять<br>поиск,                                                                               |                                                                                                    | Навыки решения задач<br>Определение<br>единиц<br>измерения<br>основных<br>параметров                                                 | Действия<br>Умения                                    | 7 - 3T3<br>8 - OT3<br>$8 - 3T3$                          |  |  |  |
| критический анализ и<br>информации,<br>синтез<br>системный<br>применять                                                                                        | 2.1<br>Молекулярная<br>(статистическая)                                                                                                    | Основные<br>термодинамические<br>законы                                                                                              | Знание                                                | 14 - OT3<br>$14 - 3T3$                                   |  |  |  |
| подход<br>решения<br>ДЛЯ<br>поставленных задач                                                                                                    | физика<br>2.2 Термодинамика                                                                                                    | Навыки решения задач                                                                                                    | Действия                                              | 7 - OT3<br>$7 - 3T3$                                     |  |  |  |

**Структура фонда тестовых заданий по дисциплине**

**«Физика»**

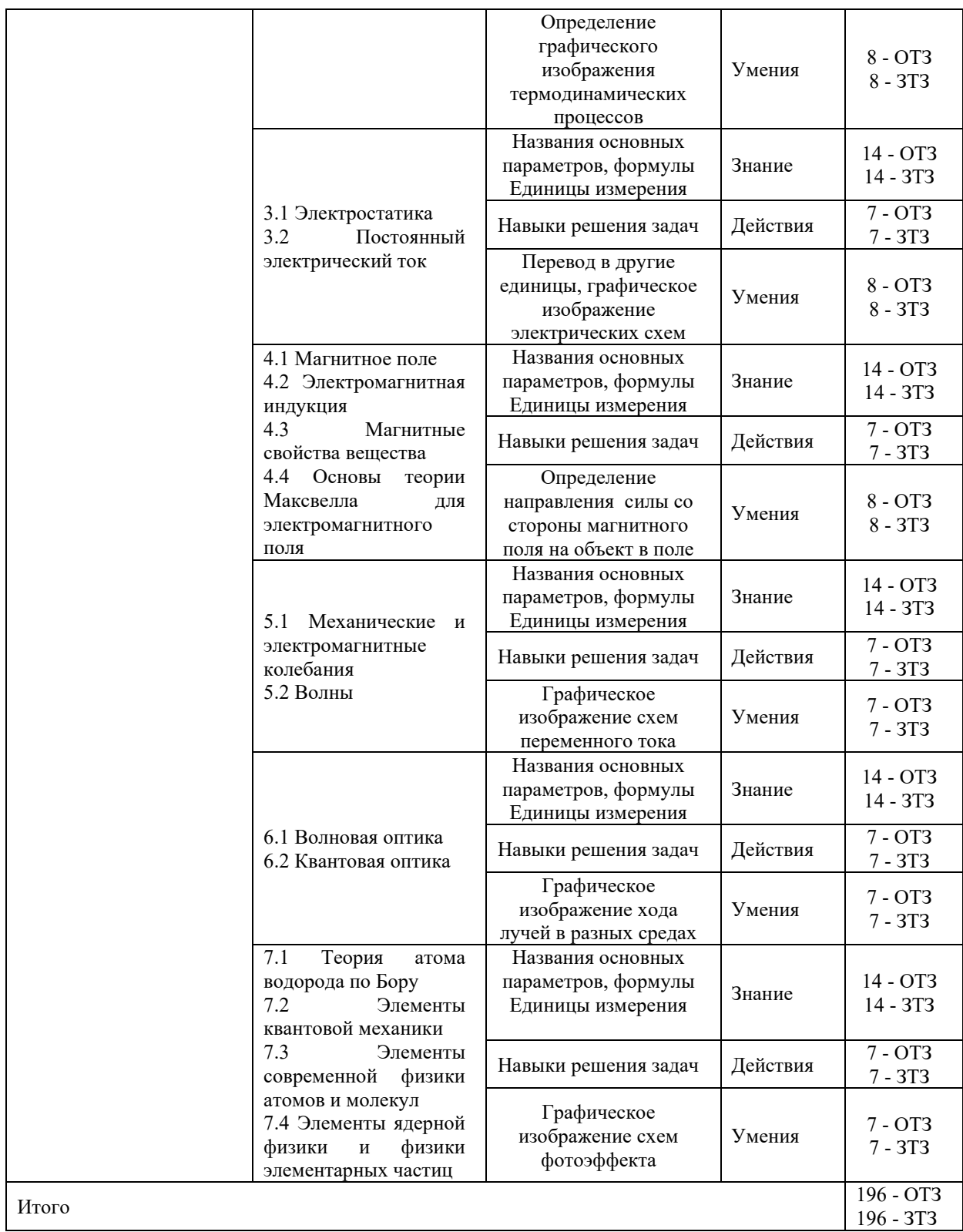

Полный комплект ФТЗ хранится в электронной информационно-образовательной среде КрИЖТ ИрГУПС и обучающийся имеет возможность ознакомиться с демонстрационным вариантом ФТЗ.

Ниже приведен образец типового варианта итогового теста, предусмотренного рабочей программой дисциплины

*Образец типового варианта итогового теста, предусмотренного рабочей программой дисциплины Количество ОТЗ – 9 (50%), ЗТЗ – 9 (50%) норма времени – 90 мин.*

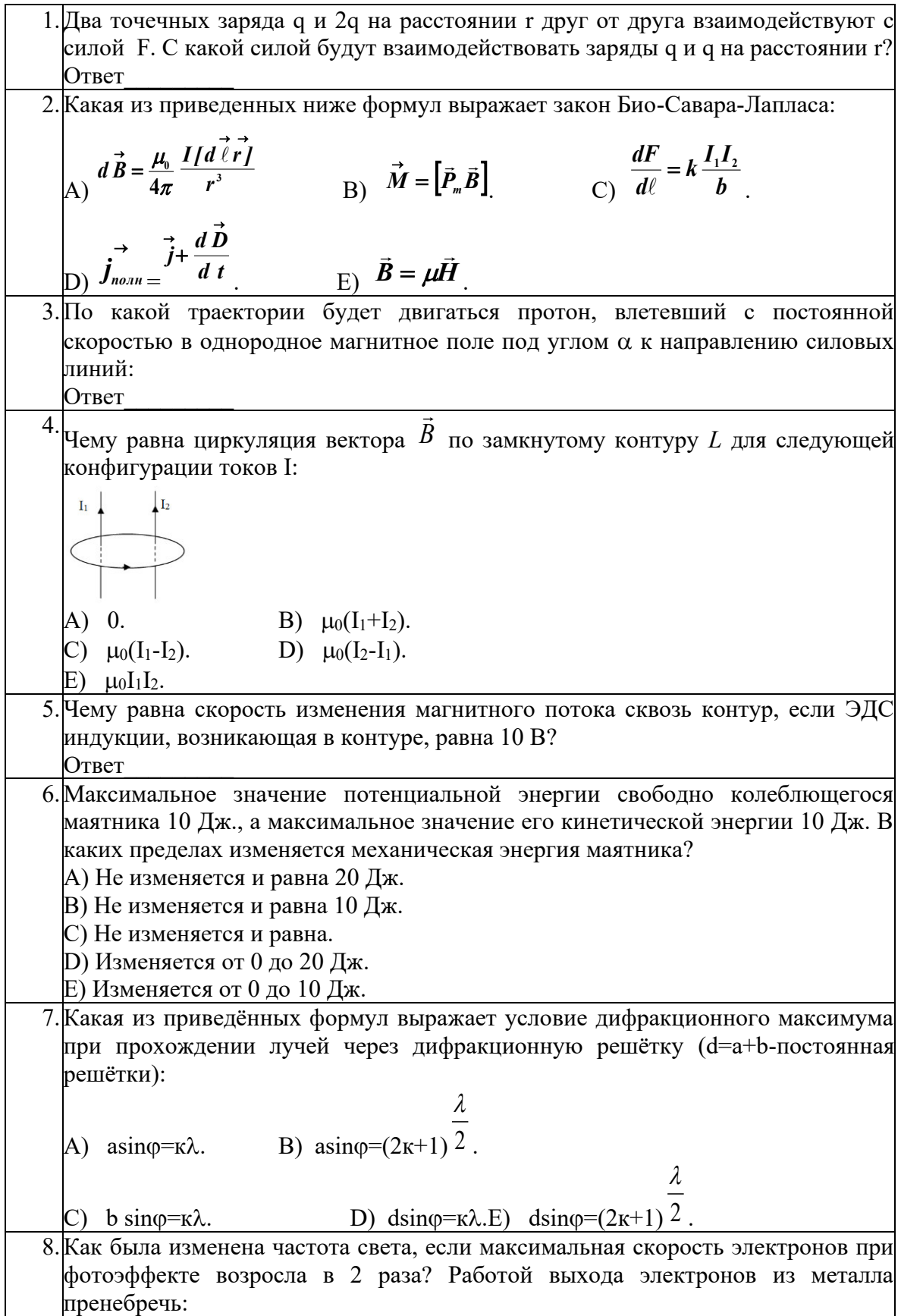

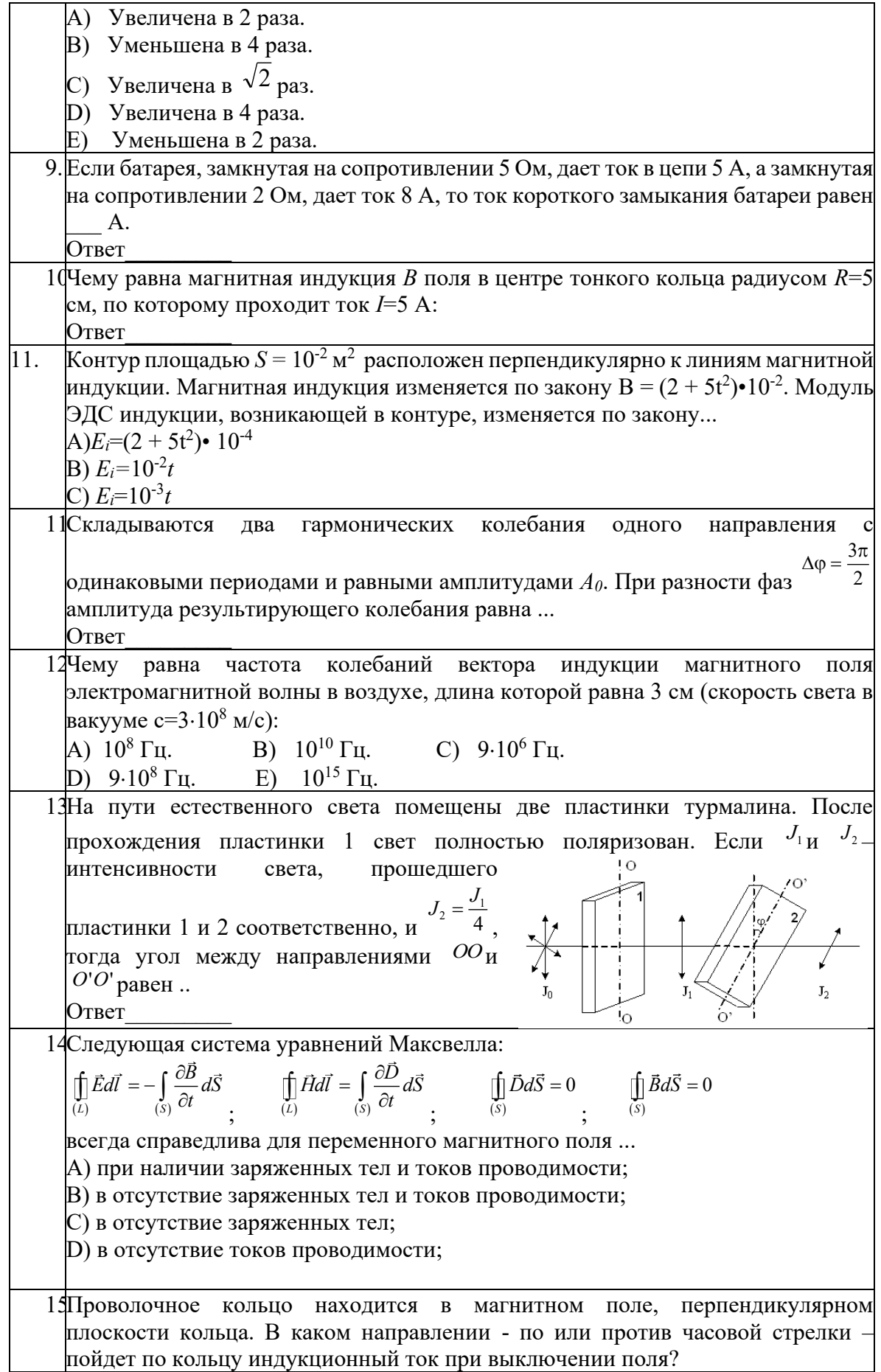

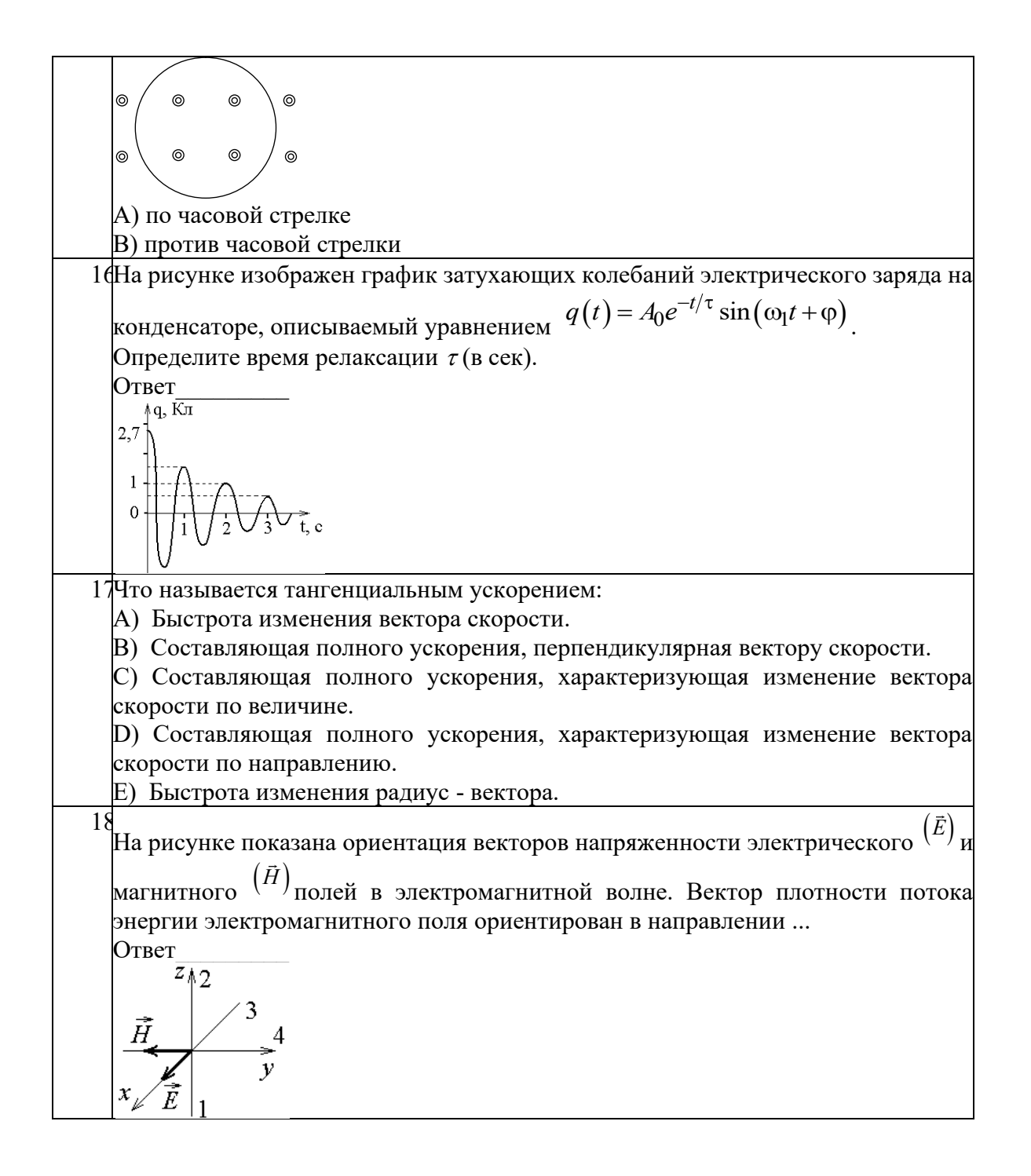

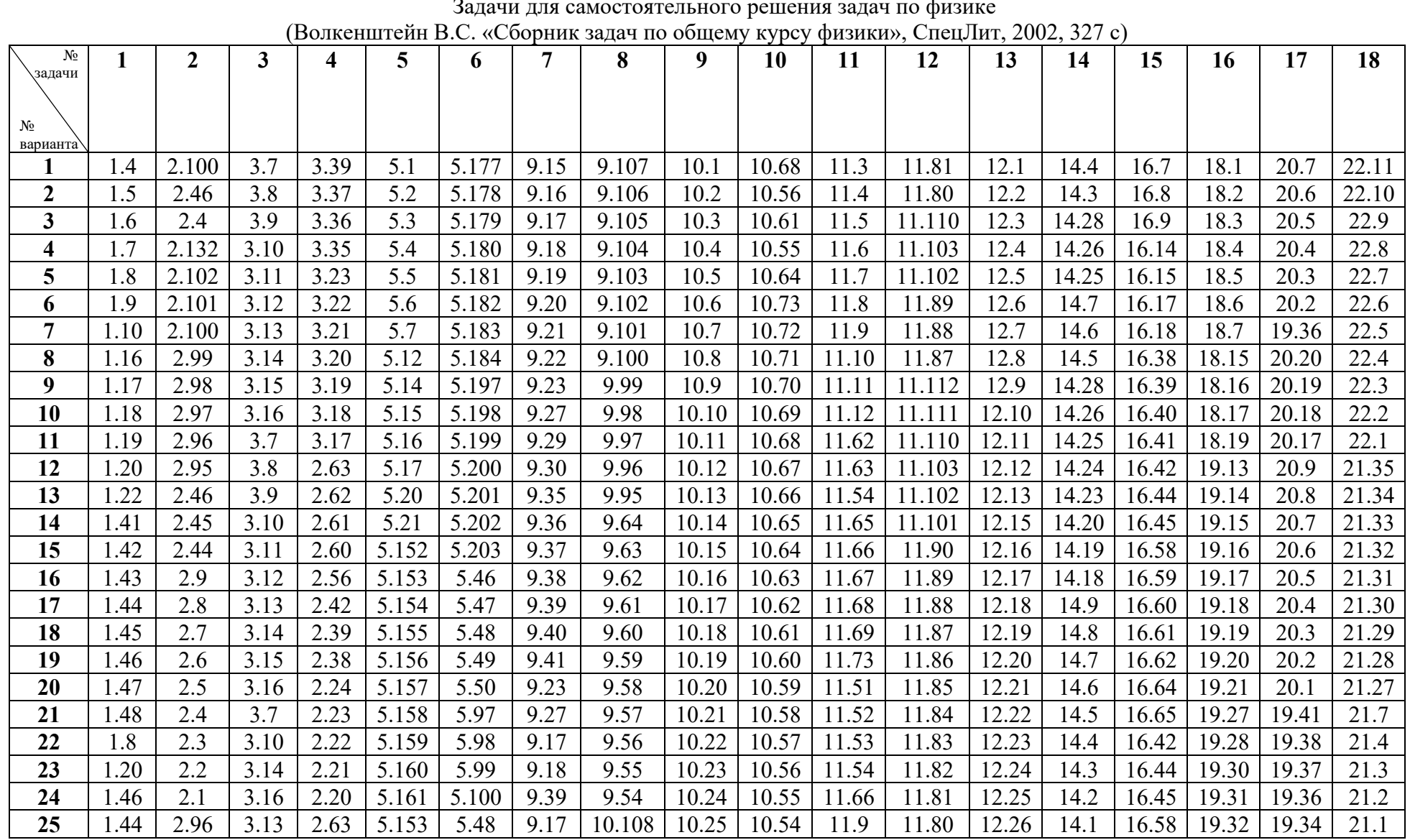

# **3.6 Номера ИДЗ**

Задачи для самостоятельного решения задач по физике

## **3.7 Перечень теоретических вопросов к зачету (для оценки знаний)**

- Системы отсчета. Способы задания движения (координатный, векторный, траекторный).
- Кинематические характеристики поступательного движения. Скорость, ускорение (нормальное, тангенциальное, полное). Уравнения движения.
- Кинематические характеристики вращательного движения. Угловые скорость, ускорение. Связь линейных и угловых характеристик движения. Уравнения движения.
- Силы. Импульс. Законы Ньютона.
- Сила трения. Движение при наличии трения.
- Сила тяжести. Ускорение свободного падения. Закон всемирного тяготения.
- Абсолютно твердое тело. Момент импульса тела и момент силы относительно оси.
- Момент инерции тела. Момент инерции тел правильной геометрической формы. Теорема Гюйгенса-Штейнера.
- Основное уравнение динамики вращательного движения твердого тела.
- Закон сохранения импульса и момента импульса твердого тела.
- Работа силы. Мощность. Энергия. Закон сохранения механической энергии.
- Применение законов сохранения к анализу упругого и неупругого соударений.
- Элементы теории относительности. Постулаты Эйнштейна. Преобразования Лоренца
- Основные положения молекулярно-кинетической теории и ее опытное обоснование. Идеальный газ. Основное уравнение кинетической теории газов. Молекулярно-кинетическое истолкование абсолютной температуры и давления.
- Уравнение Менделеева-Клайперона. Изороцессы. Графическое представление изопроцессов.
- Внутренняя энергия, степень свободы газовых молекул. Закон о равнораспределении энергии частиц по степеням свободы.
- Распределение Больцмана. Барометрическая формула.
- Распределение Максвелла. Средняя квадратичная, средняя арифметическая, наиболее вероятна скорости.
- Среднее время и средняя длина свободного пробега газовых молекул. Явления переноса в газах (вязкость, теплопроводность, диффузия).
- Работа газа.
- Первое начало термодинамики и его применение к изопроцессам.
- Теплоемкость (вещества, молярная, удельная). Теплоемкость при постоянном объеме, теплоемкость при постоянном давлении. Уравнение Майера.
- Адиабатический процесс. Уравнение Пуассона. Политропный процесс.
- Цикл Карно.
- Неравенство Клаузиуса. Энтропия и термодинамическая вероятность состояния. Тепловая теорема Нернста.
- Уравнение Ван-дер-Ваальса. Изотеры реального газа.
- Электростатика. Электрические заряды и поля. Закон сохранения и дискретность заряда. Закон Кулона.
- Напряженность поля точечного заряда. Принцип суперпозиции. Теорема Остроградского Гаусса и её применение к расчету напряженности поля некоторых симметричных тел: заряженных плоскости, сферы, шара, бесконечного цилиндра.
- Работа сил поля при перемещении зарядов. Циркуляция вектора напряженности. Потенциал и эквипотенциальные поверхности. Градиент потенциала и напряженность поля.
- Проводники во внешнем электростатическом поле. Напряженность поля у поверхности проводника и ее связь с поверхностной плотностью заряда.
- Электроемкость. Конденсаторы. Соединение конденсаторов.
- Диэлектрики. Поляризация диэлектриков.

Энергия и плотность энергии электростатического поля.

# **3.7 Перечень теоретических вопросов к экзамену (для оценки знаний)**

- Электрический ток. Электродвижущая сила, разность потенциалов и напряжение.
- Сила тока, плотность тока. Законы Ома (для участка цепи в интегральном и дифференциальном виде, для полной цепи, для неоднородной цепи).
- Сопротивление проводников. Законы последовательного и параллельного соединения.
- Работа и мощность в цепи постоянного тока. Закон Джоуля Ленца.
- Разветвленные цепи. Законы Кирхгофа.
- Раздел 4 **«**Магнетизм»
- Магнитное поле тока и его характеристики: индукция и напряженность. Принцип суперпозиции. Закон Био-Саварра-Лапласа.
- Магнитное поле прямого и кругового токов. Закон полного тока.
- Работа, совершаемая при перемещении проводника с током в магнитном поле. Магнитный поток.
- Действие магнитного поля на движущийся заряд. Сила Лоренца
- Сила, действующая на электрический ток в магнитном поле. Виток с током в магнитном поле. Магнитный момент витка.
- Энергия и плотность энергии магнитного поля
- Электромагнитная индукция. Опыты Фарадея. Закон Фарадея. Правило Ленца. Электродвижущая сила индукции и индукционный ток.
- Взаимодействие проводников с током. Закон Ампера. Сила взаимодействия между двумя параллельными проводниками с током.
- Самоиндукция. Индуктивность. Экстратоки замыкания и размыкания электрической цепи. Взаимоиндукция. Трансформатор.
- Классификация веществ в природе по магнитным свойствам. Диа-, пара-, и ферромагнетики и их свойства.
- Электромагнитные волны (уравнение).
- Электрические колебания. Колебательный контур. Уравнение свободных и затухающих электрических колебаний. Собственная частота колебаний. Декремент затухания, добротность колебательного контура.
- Вынужденные электрические колебания. Переменный ток и его характеристики
- Раздел 6 «Волновая и квантовая оптика»
- Основные законы геометрической оптики. Волоконная оптика
- Взаимодействие света с веществом. Поглощение. Рассеивание. Поляризация света. Закон Малюса. Закон Брюстера. Анизотропные среды. Двойное лучепреломление. Призма Николя
- Интерференция света. Кольца Ньютона. Плоскопараллельная пластинка
- Дифракция света. Расчет дифракционной картины методом Френеля.
- Дифракционная решетка и её характеристики. Дифракция света на пространственных решетках
- Голография и её применение
- Дисперсия света и её электронная теория.
- Абсолютно черное тело. Законы теплового излучения черного тела. Оптическая пирометрия
- Фотоэлектрический эффект. Законы и квантовая теория внешнего фотоэффекта
- Эффект Комптона.
- Уравнение Шрёдингера (знать виды уравнений и обозначения величин). Соотношение неопределенностей. Волны де Бройля и их свойства
- Строение атома. Постулаты Бора. Формула Бальмера-Ридберга.
- 33 Вынужденные квантовые переходы. Лазеры.
- 34 Спонтанное излучение. Люминесценция и её применение
- 35 Радиоактивность. Закон радиоактивного распада
- 36 Строение атомных ядер. Радиоактивные превращения атомных ядер.
- 37 Типы взаимодействия (электромагнитное, гравитационное, сильное и слабое). Какие частицы принимают участие.

# **3.8 Перечень типовых простых практических заданий к зачету (для оценки умений)**

- 1. Колесо, имея частоту вращения 720 об/мин, с некоторого момента времени начинает вращаться замедленно с угловым ускорением 2 рад/с2. Определите через какое время колесо остановиться и какое число оборотов оно сделает до остановки.
- 2. Наклонная плоскость, имеющая длину 2,5 м, образует угол 300 с горизонтом. Определите коэффициент терния тела о плоскость, если тело, двигаясь равноускорено, соскальзывает с плоскости за время равное 2 с.
- 3. Граната, летящая со скоростью 15 м/с, разорвалась на два осколка массами  $m_1 = 6$  кг и  $m<sub>2</sub> = 14$  кг. Скорость большего осколка равна 24 м/с, он движется по направлению движения гранаты. Найти скорость и направление движения меньшего осколка.
- 4. Легкая нить с прикрепленным к ней грузом массой 2 кг намотана на сплошной вал радиусом 10см. При разматывании нити груз опускается с ускорением 0,5 м/с<sup>2</sup>. Определите массу и момент инерции вала.
- 5. Однородный шар скатывается без скольжения с плоскости, наклоненной под углом 150 к горизонту. За какое время он пройдет путь 2 м и какой будет его скорость в конце пути?
- 6. В баллоне объемом 0.4 м<sup>3</sup> находиться кислород массой 1.2 кг и 0.5 кг воды. Баллон нагревается до температуры  $3000\,^0C$ , при этом вся вода превращается в пар. Определите давление в баллоне после нагревания.
- 7. Найти энергию теплового движения молекул, содержащихся в двухатомном газе массой 2 кг, имеющим плотность 5 кг/м3 и находящимся под давлением 100 кПа.
- 8. Кислород массой 500 г нагрет при постоянном давлении на 60 К. Найти количество теплоты, полученное газом, изменение его внутренней энергии и совершенную им работу.
- 9. Азот массой 10 г, находящийся при нормальных условиях, сжимается до объема 1,4 л. Найти давление, температуру газа после сжатия, если азот сжимается адиабатически. Определить работу сжатия газа.
- 10. Кислород массой 20 г нагревается от температуры 200 <sup>0</sup>С до температуры 220 <sup>0</sup>С. Найти изменение энтропии, если нагревание происходит изобарически
- 11. Лед, имеющий массу 10 г, взятый при температуре -200С, нагревается и превращается в пар. Найти изменение энтропии при таком превращении.
- 12. Два тонких длинных проводника заряжены разноименными зарядами с линейной плотностью заряда 200 мкКл/м и расположены параллельно друг другу. Расстояние между проводниками 10 см. Какова напряженность электрического поля в точке отстоящей от одного проводника на расстоянии  $r_1 = 15$  см и от другого на расстоянии  $r_2$  = 16 см.
- 13. Электроемкость конденсатора 0,4 мкФ, когда он заполнен воздухом. Конденсатор заряжен до разности потенциалов 500 В. Определите изменение энергии конденсатора и работу сил электрического поля при заполнении конденсатора трансформаторным маслом ( $\varepsilon$  =2,5), если конденсатор отключен от источника.
- 14. Напряжение на концах проводника сопротивлением 5 Ом за 0,5 с равномерно возрастает от 0 до 20 В. Какой заряд проходит через проводник за это время?

15. ЭДС аккумулятора автомобиля 12 В. При силе тока 3 А его КПД равен 0,8. Определить внутренне сопротивление аккумулятора.

#### **3.9 Перечень типовых простых практических заданий к экзамену (для оценки умений)**

- 1. По двум бесконечно длинным прямолинейным проводникам, находящимся на расстоянии 50 см друг от друга, в одном направлении текут токи  $I_1$  и  $I_2$  силой по 5 А. Между проводниками на расстоянии 30 см от первого расположен кольцевой проводник, сила тока I<sup>3</sup> в котором равна 5 А. Радиус кольца 20 см. Определить индукцию и напряженность магнитного поля, создаваемого токами в центре кольцевого проводника.
- 2. По контуру в виде равностороннего треугольника идет ток 40 А. Сторона треугольника 30 см. Определить магнитную индукцию в точке пересечения высот.
- 3. Два протона движутся параллельно друг другу с одинаковой скоростью 300 км/с. Найти отношение сил магнитного и электрического взаимодействия данных протонов.
- 4. Электрон влетает в магнитное поле со скоростью  $v = 10^6$  м/с под углом 30<sup>0</sup> к индукции  $\vec{B}$  (B=10<sup>-3</sup> Тл). Найти радиус и шаг винтовой линии, по которой будет двигаться электрон.
- 5. Проводник длинной 0,2 м и массой 1 кг подвешен горизонтально на двух вертикальных пружинах в магнитном поле с индукцией В = 1 Тл, вектор которой перпендикулярен проводнику. Определить силу тока чрез проводник, при которой он не будет растягивать пружины.
- 6. В разрыв проволочного кольца радиусом 12 см включен конденсатор емкостью  $C = 12$ мкФ. Кольцо расположено в однородном магнитном поле, силовые линии которого перпендикулярны плоскости кольца. Индукция магнитного поля плавно изменяется со скоростью  $\frac{\Delta B}{\Delta t} = 0.05$  $\frac{\Delta B}{\Delta t} = 0.$  $\frac{\Delta B}{\Delta t}$  = 0.05 Тл/с. Определить заряд конденсатора.
- 7. На катушку сопротивлением 0, 7 Ом и индуктивностью 0,2 Гн подается напряжение 100 В в течение 0,3 с. Как измениться при этом температура меди катушки, если её масса 2, 5 кг, а изоляция не успеет нагреться?
- 8. Изолированный проводник изогнут в виде прямого угла со сторонами 20 см каждая. В плоскости угла помещен кольцевой проводник радиусом 10 см так, что стороны угла являются касательными к кольцу. Найти индукцию в центре кольца. Силы тока в проводниках равны по 2 А. Влияние подводящих проводов не учитывать.
- 9. Два длинных параллельных провода находятся на расстоянии r = 5см друг от друга. По проводам текут в противоположных направлениях одинаковые токи силой  $I = 10$  A каждый. Найти напряженность магнитного поля в точке находящейся на расстоянии  $r_1=2$  см от одного и  $r_2=3$  см от другого провода.
- 10. Протон движется в магнитном поле напряженностью  $10^5$  A/м по окружности радиусом 2 см. Найти кинетическую энергию протона.
- 11. Электрон, ускоренный разность потенциалов 6 кВ, влетает в однородное магнитное поле под углом 30 $^0$  к направлению поля B=13 мТл. Найти радиус и шаг винтовой линии.
- 12. Проводящий стрежень массой 200 г находится на горизонтальных рельсах, расстояние между которыми 1 м. Все система расположена в магнитном поле с индукцией  $B = 0.5$ Тл, направленной вертикально, стержень перпендикулярен рельсам. При пропускании по стрежню тока I = 4 A, он движется поступательно с ускорением 6 м/с<sup>2</sup>. Определить коэффициент трения между стрежнем и рельсами.
- 13. Круговой проводящий контур площадью 400 см<sup>2</sup> расположен в однородном магнитном поле с индукцией 4 Тл так, что его плоскость перпендикулярна магнитным линиям. Сопротивление контура 100 Ом. При повороте контура через поперечное сечение его проводника прошел заряд  $\Delta q = 0.8$  мКл. На какой угол повернули контур?
- 14. На катушку, сопротивление и индуктивность которой равны 10 Ом и 58 мГн, подается постоянное напряжение. Через какое время сила тока в катушке достигнет значения равного половине установившейся силы тока?
- 15. Определить энергию фотона, излучаемого атомом водорода при переходе электрона с третьего энергетического уровня на первый, а также длину электромагнитной волны, соответствующую этому фотону
- 16. Параллельный пучок монохроматического света ( $\lambda = 662$  нм) падает на зачерненную поверхность и производит на неё давление 0,3 мкПа. Определить концентрацию фотонов в световом пучке
- 17. Определить энергию фотона, излучаемого атомом водорода при переходе электрона с третьего энергетического уровня на первый, а также длину электромагнитной волны, соответствующую этому фотону
- 18. Параллельный пучок монохроматического света ( $\lambda = 662$  нм) падает на зачерненную поверхность и производит на неё давление 0,3 мкПа. Определить концентрацию фотонов в световом пучке
- 19. Естественный свет интенсивностью  $I_0$  проходит через поляризатор и анализатор, угол между главными плоскостями, которых составляет  $\alpha$ . После прохождения света через

эту систему он попадает на зеркало и отразившись вновь проходит через нее. Пренебрегая поглощением света, определите интенсивность *I* света после его обратного прохождения.

- 20. Точечный источник света с длиной волны расположен на расстоянии перед диафрагмой с круглым отверстием диаметром. Определите расстояние от диафрагмы до точки наблюдения, если отверстие открывает три зоны Френеля.
- 21. Показать, используя соотношение неопределенностей, что в ядре не могут находиться электроны. Линейные размеры ядра принять равным 5 фм.
- 22. Гамма-фотон с длиной волны  $\lambda_1 = 1, 2 \text{ nm}$  в результате комптоновского рассеяния на свободном электроне отклонился от первоначального направления на угол  $\theta = 60^{\circ}$ (рис.). Определить кинетическую энергию и импульс электрона отдачи. До столкновения электрон покоился.
- 23. Найти световое давление на стенки электрической 100 ватной лампы. Колба лампы представляет собой сферический сосуд радиусом 5 см. Стенки лампы отражают 4 % и пропускают 6% падающего на них света. Считать, что вся потребляемая мощность идет на излучение.
- 24. На дифракционную решетку, имеющую 200 штрихов на 1 мм, нормально падает свет от разрядной трубки с водородом. Под каким наименьшим углом дифракции максимумы линий совпадают?
- 25. Найдите радиус первого темного кольца Ньютона, если между линзой и пластинкой налит бензол  $(n = 1, 6)$ . Радиус кривизны линзы 1 м. Показатели преломления материала линзы и пластинки одинаковы. Наблюдение ведется в отраженном свете с  $\lambda = 589$  *нм*.
- 26. На поверхность металла падает излучение с длиной волны 280 нм. При некотором задерживающем напряжении фототок прекращается. При изменении длины волны на 20 нм задерживающий потенциал пришлось увеличить на 0,34 В. Определить заряд электрона, считая постоянную Планка и скорость света известными.
- 27. Пучок естественного света проходит через два николя. Определить угол между их главными оптическими осями, если интенсивность света, вышедшего из второго николя равна 12% интенсивности света, падающего на первый николь. Потери света в каждом николе 20%.
- 28. Электрон движется по окружности радиусом 0,5 см в однородном магнитном поле с индукцией 8 мТл. Определите длину волны де Бройля.
- 29. На поверхность металла падает излучение с длиной волны 280 нм. При некотором задерживающем напряжении фототок прекращается. При изменении длины волны на

20 нм задерживающий потенциал увеличился на 0,34 В. Определить заряд электрона, считая постоянную Планка и скорость света известными.

30. Расстояние между пятым и двадцать пятым светлыми кольцами Ньютона равно 9 мм. Радиус кривизны линзы равен 15 м. Найти длину волны монохроматического света, падающего нормально на установку. Наблюдение проводится в отраженном свете.

# **4. Методические материалы, определяющие процедуру оценивания знаний, умений, навыков и (или) опыта деятельности, характеризующих этапы формирования компетенций**

В таблице приведены описания процедур проведения контрольно-оценочных мероприятий и процедур оценивания результатов обучения с помощью оценочных средств в соответствии с рабочей программой дисциплины/практики.

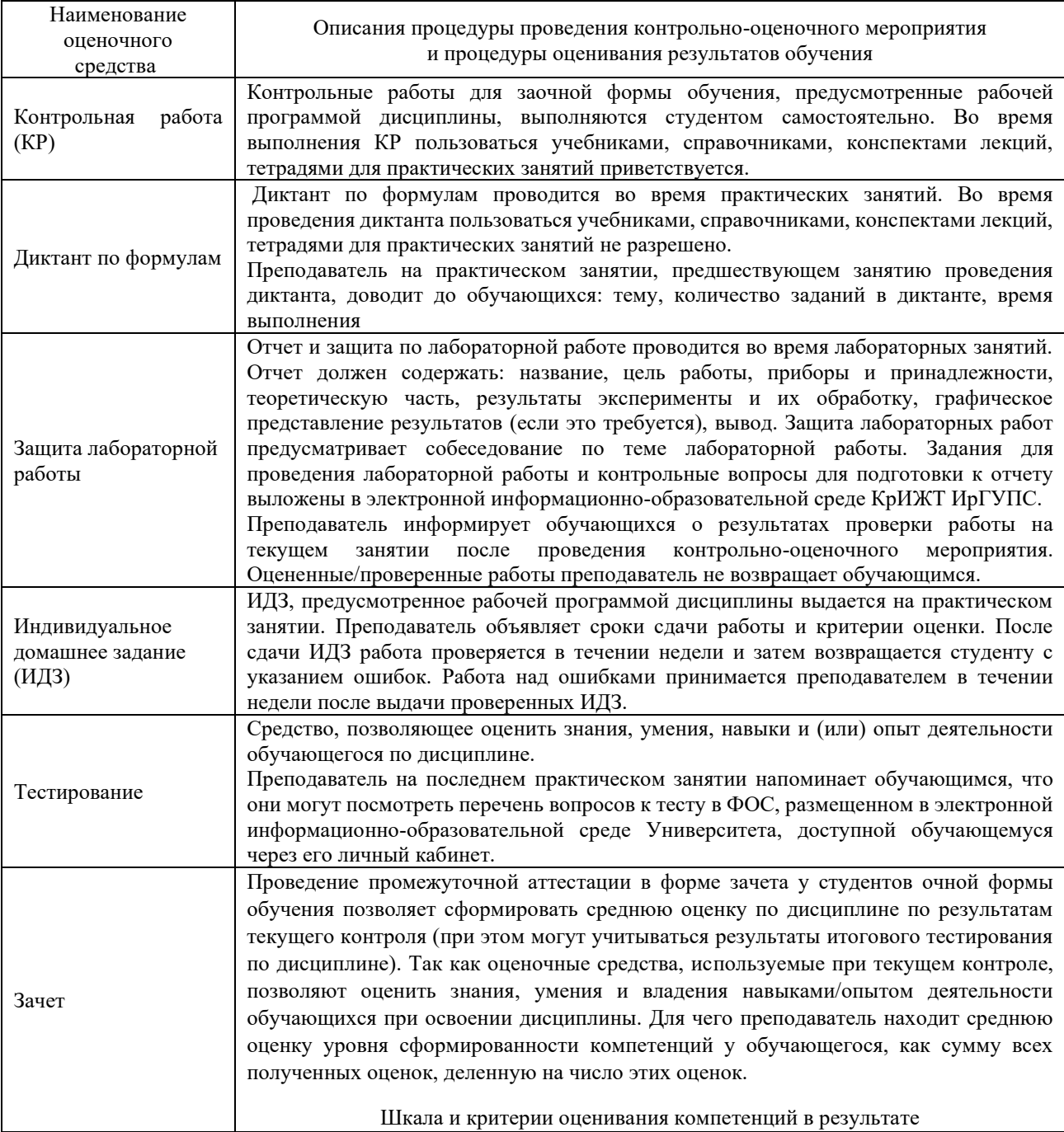

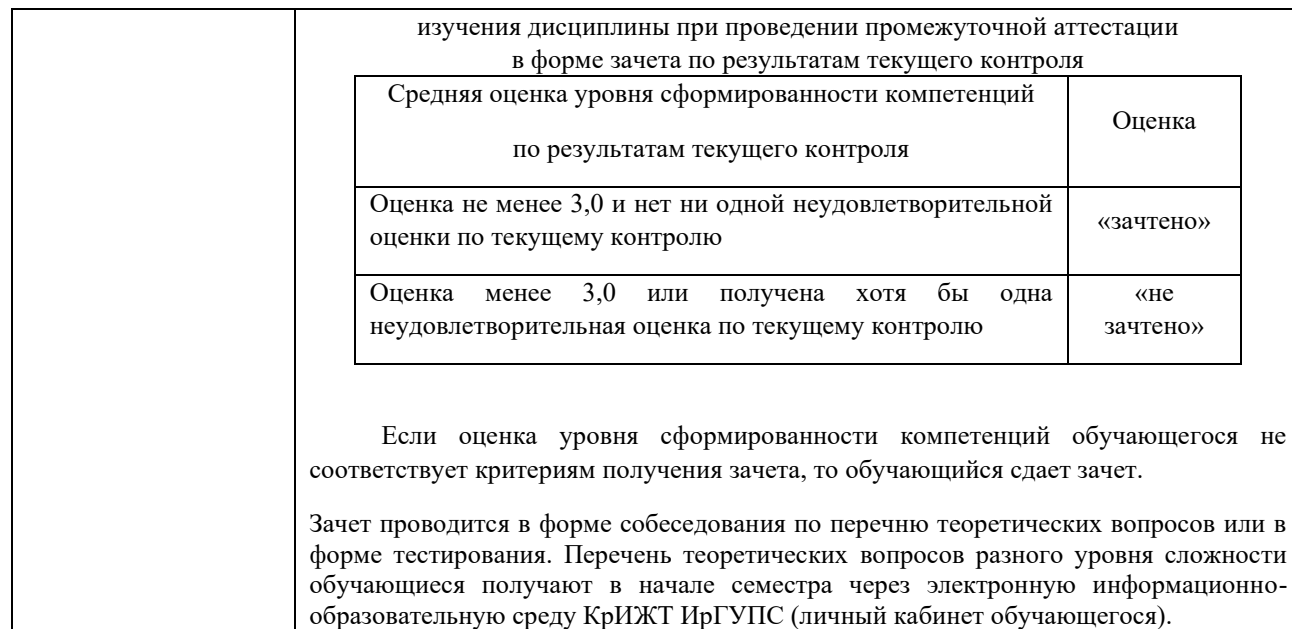

Для организации и проведения промежуточной аттестации (в форме экзамена) составляются типовые контрольные задания или иные материалы, необходимые для оценки знаний, умений, навыков и (или) опыта деятельности, характеризующих этапы формирования компетенций в процессе освоения образовательной программы:

– перечень теоретических вопросов к экзамену для оценки знаний;

– перечень типовых простых практических заданий к экзамену для оценки умений;

- фонд тестовых заданий.

Перечень теоретических вопросов, типовых практических заданий и тестовых заданий разного уровня сложности к экзамену обучающиеся получают в начале семестра через электронную информационно-образовательную среду КрИЖТ ИрГУПС (личный кабинет обучающегося).

#### **Описание процедур проведения промежуточной аттестации в форме экзамена и оценивания результатов обучения**

Промежуточная аттестация в форме экзамена проводится путем устного собеседования по билетам или итогового тестирования по разделам дисциплины.

Билеты составлены таким образом, что в каждый из них включал в себя два теоретических вопроса и одна задача для оценки знаний. Теоретические вопросы выбираются из перечня вопросов к экзамену; одно практическое задание для оценки умений и навыков (выбираются из перечня типовых практических заданий к экзамену).

Распределение теоретических вопросов и практических заданий по экзаменационным билетам находится в закрытом для обучающихся доступе. Разработанный комплект билетов (25-30 билетов) не выставляется в электронную информационно-образовательную среду ИрГУПС, а хранится на кафедре-разработчике ФОС на бумажном носителе в составе ФОС по дисциплине.

На экзамене обучающийся берет билет, для подготовки ответа на экзаменационный билет обучающемуся отводится время в пределах 45 минут. В процессе ответа обучающегося на вопросы и задания билета, преподаватель может задавать дополнительные вопросы.

Каждый вопрос/задание билета оценивается по четырехбалльной системе, а далее вычисляется среднее арифметическое оценок, полученных за каждый вопрос/задание. Среднее арифметическое оценок округляется до целого по правилам округления.

## **Образец экзаменационного билета**

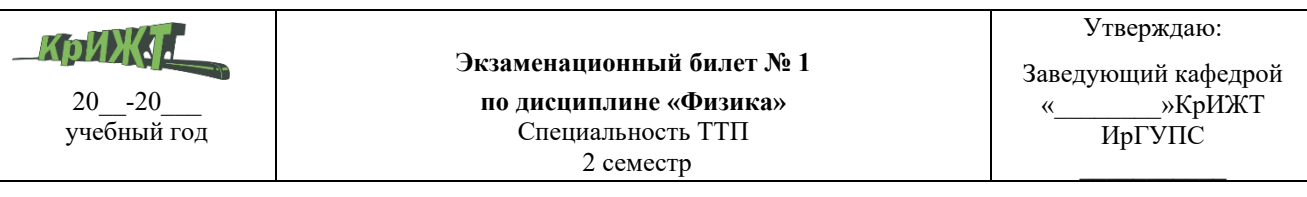

- 1. Распределение Больцмана. Барометрическая формула.
- **2.** Работа и мощность в цепи постоянного тока. Закон Джоуля Ленца (в интегральном и дифференциальном форме).

**3.** На дифракционную решетку, имеющую 200 штрихов на 1 мм, нормально падает свет от разрядной трубки с водородом. Под каким наименьшим углом дифракции максимумы линий совпадают?